Tartu Ülikool Loodus- ja tehnoloogiateaduskond Loodusteadusliku hariduse keskus

Liina Roop

# **9. klasside õpilaste üldise arvuti kasutamise ja veebikaartide kasutamisoskuse seosed**

Magistritöö

Juhendaja: Ülle Liiber, MSc

Tartu 2013

# **Sisukord**

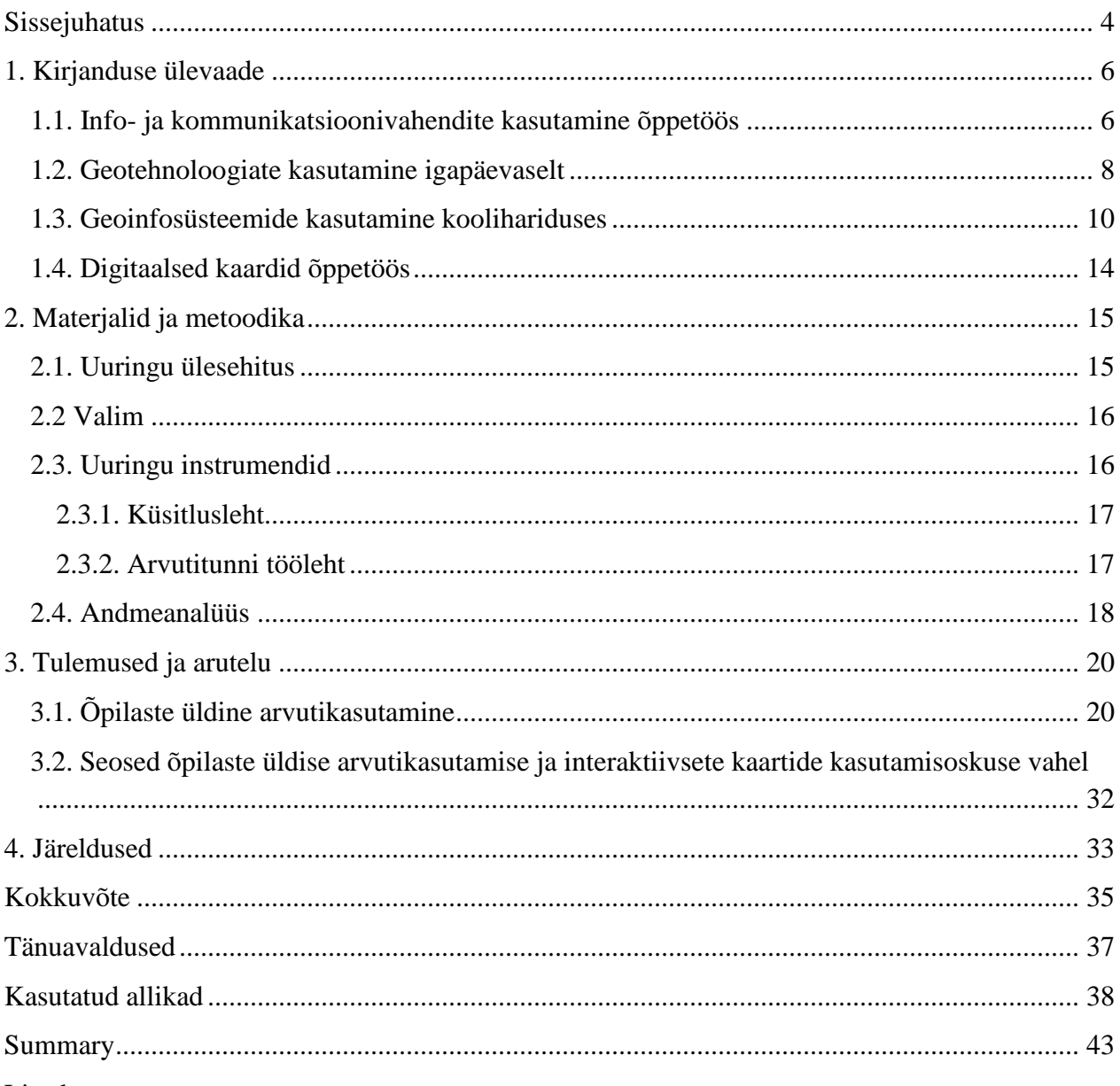

Lisad

Lisa 1. Küsitlusleht

Lisa 2. Arvutitunniks koostatud tööleht

Lisa 3. Arvutikasutamis võimaluste, arvutis veedetud tundide, arvuti kasutamissageduste ja eesmärkide, külastatavate interneti keskkondade ja enda arvutikasutamisoskustele antud hinnangute vaheline Spearman'i rho korrelatsioonitabel

Lisa 4. Regio Eesti interaktiivse kaardi ekraanikuva, lisatud GIMP 2 abil väljalõige samast kaardikeskkonnast

[Lisa 5. Punktitulemuse, arvutis veedetud tundide, arvuti kasutamissageduste ja –eesmärkide,](#page-52-0)  [külastatavate veebi keskkondade ja enda arvutikasutamisoskustele antud hinnangute vaheline](#page-52-0)  *Spearman*'i *rho* [korrelatsioonitabel](#page-52-0)

## <span id="page-3-0"></span>**Sissejuhatus**

Arvuti ja internetikasutus on muutunud igapäevaseks nähtuseks. Üha rohkem teavet ja tegevusi on muutunud internetis kättesaadavaks – nimekiri, mida kõike on võimalik veebist leida, aina pikeneb: e-postkast, e-kaart, e-mängud, e-ajakirjad/ajalehed, e-raamatukogu, e-pood, e-kool, esaated jne. Tänapäeval on üsna tavapärane, et lasteaialapsed on agarad arvuti kasutajad ja internettigi hakatakse kasutama üha nooremas eas, keskmiselt juba 8-aastaselt. (DeBell & Chapman, 2006; Livingstone, Haddon, Görzig & Ólafsson, 2010). See on võimalik, kuna näiteks Eestiski on üle 90% lastega leibkondadest kodus olemas internetiühendus. (OECD, 2011; Soiela, 2013) Uuringud on näidanud, et lastel ja noortel on aina suurem ligipääs mobiilsetele internetivahenditele nagu nutitelefonid, tahvel- ja sülearvutid, kuna just lastega pered kipuvad soetama koju rohkem uut tehnikat, kui ilma lasteta leibkonnad (Becta, 2008; OECD, 2011; Soiela 2013).

Enamjaolt kasutavad õpilased arvutit vaba aja veetmiseks, kuid samas mängib arvuti üha suuremat rolli ka koolitööde täitmisel (Haridus- ja teadusministeerium, 2006; DeBell & Chapman, 2006; Becta, 2008; OECD, 2011). Arvuti meelalahutuslikel eesmärkidel kasutamises on Eesti lapsed maailmas kolmandal kohal, kuid arvutiga (kodus) koolitööde täitmise poolest on Eesti maailmas lausa teisel kohal (OECD, 2011). Kuna mõlemas pingereas on Eesti lapsed esimeste seas, tekkis töö autoril küsimus, et kas õpilaste üldisel arvuti kasutamisel on olemas seos hariduslikel eesmärkidel arvuti kasutamisega.

Tööle on seatud järgmised eesmärgid

- 1. Selgitada välja, kuidas on seotud põhikooli õpilaste üldine arvuti kasutamine ja interaktiivsete digitaalsete kaartidega toimetulek.
- 2. Selgitada välja, kuidas on seotud õpilaste endi arvuti kasutamisoskuste hinnang ja toimetulek interaktiivsete digitaalsete kaartidega.
- 3. Selgitada õpilaste suhtumis geograafiaalestesse arvutiga lahendatavatesse elulistesse ülesannetesse.

Vastavalt eesmärkidele püstitati järgmised uurimisküsimused

1. Millised seosed ilmnevad õpilaste üldise arvuti kasutamise ja interaktiivsete digitaalsete kaartide kasutamisoskuse vahel?

- 2. Millised seosed ilmnevad õpilaste enda arvuti kasutamisoskustele antud hinnangute ja interaktiivsete digitaalsete kaartidega toimetuleku vahel?
- 3. Kuidas suhtuvad õpilased geograafiaalaste eluliste ülesannete lahendamisse arvuti abil?
- 4. Milliseid erinevusi esineb ülesannete lahendamisel poiste ja tüdrukute vahel?

Nendele küsimustele vastuste leidmiseks viiakse läbi ankeetküsitlus ning koostatud töölehel põhinev arvutitund. Küsitluse ja arvutitunni töölehe põhjal saadavatest tulemustest tehti hilisemad järeldused.

Käesoleva magistritöö esimeses osas antakse põgus ülevaade kirjandusest, tänapäevasest geomeediast ja IKTvahendite rakendamisest koolis. Töö teises osas kirjeldatakse uuringu metoodikat, disaini, tutvustatakse instrumente ja põhjendatakse, milliseid andmeid andmeanalüüsis kasutatakse. Järgnevas osas tuuakse välja uuringu tulemused ja kommenteeritakse ja põhjendatakse neid. Töö lõpuks tehakse uurimusest järeldused ja antakse mõned soovitused.

## <span id="page-5-0"></span>**1. Kirjanduse ülevaade**

#### <span id="page-5-1"></span>**1.1. Info- ja kommunikatsioonivahendite kasutamine õppetöös**

Õpilased kasutavad kodus arvutit koduste ülesannete täitmiseks (DeBell & Chapman, 2006; Becta, 2008; OECD, 2011), seda nii info otsimiseks, omavahel koolitööde teemal suhtlemiseks kui ka lihtsalt kodutöö tegemiseks. Tuleb mainida, et samades uuringutes on leitud, et tüdrukud on agaramad arvutiga koolitööde tegemises, kuid poisid kasutavad arvutit rohkem meelelahutuse eesmärgil. Eestis on koolitööde täitmine arvutiga tingitud suures osas tänu e-koolile (Lorenz, 2011) ning see loob hea põhja info- ja kommunikatsioonivahendite (IKT) edukaks kasutamiseks õppetöös.

Uue põlvkonna õpilased nn "digitaalsed pärismaalased" kasutavad kaasaegset tehnoloogiat ja veebirakendusi igapäevaselt. Kuna need lapsed on arvuti kiiresti kohanevad ja loovad, pole neil keeruline lahendada arvutipõhiseid ülesandeid. See võib tekitada lõhe kooli poolt õpetatava, staatiliste e-õppe materjalide ja igapäevaelu lahenduste vahel. Koolisüsteemi meile tuttaval formaadil püsima jäämiseks on hädavajalik olla kursis muutustega veebipõhises õppes ning seda pidevalt täiustada. (Kerski, 2003; Tsai, 2009; Artvinli, 2010; Petrovic, Kete, ja Janezic, 2011)

Kuigi suur hulk infot on kergesti kättesaadav, on info omamisest olulisem oskus hinnata selle kasulikkust, seda analüüsida ning sellest omi järeldusi ja õigeid otsuseid teha. (Liiber, 2011) Õpilaste igapäevaselt tarvilike IKT alaste pädevuste arendamise tagamisel on oluline roll kogu haridussüsteemil – ka õpetajad peavad olema selles vallas pädevad, eriti neis osades, mis puudutavad olemasolevat õpitarkvara. Veel mõned aastad tagasi näitasid uuringud, et koolijuhid olid puudulike teadmiste ja oskuste tõttu raskustes kooli tasandil IKT valdkonna planeerimisega. (Haridus- ja teadusministeerium, 2006). Selle parandamiseks on Haridus- ja teadusministeerium volitanud Tiigrihüppe Sihtasutust viima ellu programmi "Õppiv Tiiger 2008-2013". Programmi eesmärgiks on infoühiskonna arengu toetamiseks koolitada nii õpetajaid, infojuhte, haridustehnolooge, õppealajuhatajaid kui koolijuhte, et nad oskaks ja oleks motiveeritud kasutama IKT-d ja kaasaegseid metoodikaid efektiivse õppetöö läbi viimiseks. (Haridus- ja teadusministeerium, 2008)

Viimaste kümnendite jooksul on paljude riikide haridussüsteemides õppe rõhuasetus nihkunud teadmistepõhiselt õppekavalt pädevustepõhisele õppekavale (Favier & van der Schee, 2009; Rød, Larsen & Nilsen, 2010), uutes õppe- ja ainekavades rõhutatakse tänapäevase tehnika, sh IKT-

vahendite kasutamise vajalikkust õppetöös, et aidata kaasa õpilaste tehnikaalase pädevuse arengule (Pedersen, Farrell ja McPhee, 2005; Põhikooli riiklik õppekava, 2011; Gümnaasiumi riiklik õppekava, 2011). Geograafia aine üheks õppe- ja kasvatuseesmärgiks on seatud:  $\sqrt{1-\frac{1}{\pi}}$ *õpilane kasutab teabeallikaid ja hindab kriitiliselt neis sisalduvat geograafiainfot*," ning ainekava seletuskirjas on öeldud: "/---/ geograafiat õppides omandavad õpilased infotehnoloogia *kasutamise oskuse, mille vajadus tänapäeva mobiilses maailmas kiiresti kasvab*." (Põhikooli riiklik õppekava 2011)

On oluline mainida, et ainealane õpitarkvara ei puuduta ainult arvuteid, vaid ka muid mobiilseid IKT vahendeid nagu GPS seadmed või erinevad rakendused mobiilsetele internetivahenditele. Uuringute järgi on lastel ja noortel aina suurem ligipääs nutitelefonidele, tahvel- ja sülearvutitele (Becta, 2008; OECD, 2011; Soiela 2013), seega on mõistlik nimetatud IKT vahendeid samamoodi õppetöös rakendada, kuid siiani pole seda võimalust kuigi palju kasutatud. Üle poolte õpilastest, kes omavad nutitelefone, pole neid kunagi hariduslikel eesmärkidel kasutanud – osalt seetõttu, et ei osata ning teisalt, kuigi mobiiltelefone kasutatakse iga päev, ei pea ei õpilased ega õpetajad neid siiski võimalikeks õppevahendeiks (Becta, 2008; Lorenz & Kikkas, 2013).

Schnotz (2002) toob välja, et kuigi uus tehnoloogia ei muuda üldiselt inimeste tunnetuslikku maailmapilti, võib siiski olla muutunud õpilaste suhtumine ja kujunenud uued kognitiivsed andmetöötlusharjumused. Efektiivse õppimise saavutamiseks tuleb lisaks kognitiivsele poolele pöörata tähelepanu ka afektiivsetele ja motiveerivatele faktoritele. Kui õpilasi köidab uus meedia ja nad on motiveeritud töötama arvutipõhises keskkonnas, kuna see on lõbusam kui tavalised õppevahendid, siis see õigustab uute tehnoloogiate kasutamist, kuigi kognitiivne efekt võib jääda samaks.

Nii Clark, Monk ja Yool (2007) kui ka Pihlap (2010) on oma uuringutes toonud välja, et arvuti kasutamine ei pruugi mõjutada õpitulemusi, küll aga tõstab õpimotivatsiooni, kuna muudab õppimise huvitavamaks, kergemaks, lõbusamaks ja arusaadavamaks. Samas esineb õpilastel probleeme infole juurdepääsuga, kuna hariduslikel veebirakendustel on limiteeritud ligipääs ja võimekus, mis muudab arvutid aeglaseks. Clark *et al* (2007) ütlevad, et need takistused tuleb ületada, enne kui internetist saab täieõiguslik hariduslik õppevahend.

Juba kümnendi võrra varem tõdes Mayer (1997), et arvutipõhiste õppevahendite potentsiaal on kõrge, kui keskendutakse rohkem õpilaste tehnoloogia abil õppimisele mitte sellele, mida arvutid suudavad teha. Arvutitehnoloogia jõud peitub visuaalsuses, mida on haridusliku innovatsiooni allikana suuresti alahinnatud. Oma töödes jõudis Mayer (1997) järeldusele, et on hädavajalik uurida arvuti visuaalselt ja verbaalselt komplekseid süsteeme. Nende hariduslike võimaluste arendamiseks tuleb teada, kuidas inimesed õpivad multimeediat kasutades. Seni aga on tehnoloogia areng olnud kiirem kui inimeste multimeedia keskkondades õppimist uuriv ja kajastav teadus.

Tsai (2009) leidis, et internetipõhised instruktsioonid võivad hoopiski täiendada õpilaste arusaamist õppimisest. Uuringu tulemused osutasid, et internetipõhise õppimise kontseptsioonid olid sageli palju kõrgetasemelisemad kui traditsioonilise õppimise puhul. Teadmised võivad internetipõhise õppe kontekstis olla palju paindlikumad ja omaksvõetavamad. Paljud uuringus osalenud õpilased märkisid, et internetipõhine õpe on rakendatav, arusaadav ja õppimisele teise nurga alt lähenev. Sellest järeldas Tsai (2009), et nii võivad õpilastel kujuneda kõrgemat järku arusaamad õppimisest.

Celia Hirmo on oma magistritöös välja toonud, et Eestis on geograafiaõpetajad ühed aktiivsemad arvutikasutajad õppetöös, mis on osaliselt tingitud sellest, et geograafias on olemas rohkem õpitarkvara (Hirmo 2005). Geograafia õppekava toetavates rakendusmaterjalideski rõhutatakse, et pea iga teema juures on võimalus ja vajadus kasutada IKT-d. (Koppel, 2010, 2011)

#### <span id="page-7-0"></span>**1.2. Geotehnoloogiate kasutamine igapäevaselt**

Petrovic *et al* (2011) rõhutavad rahvusvahelistest uuringutest ilmnevat asjaolu, et 80% maailmas ringlevast informatsioonist on seotud asukohaga. Digitaalsed kaardid, kõigile kättesaadavad ruumiandmeid vahendavad tehnoloogiad, nagu TomTom, Garmin, isegi mobiilide GPS-seadmed, ja turule toodavad aina uued konkureerivad rakendused suurendavad kaartide ja piltide olulisust ja arusaama erinevate kohtade seotusest planeedil (Baker, Kerski, Huynh, Viehrig & Bednarz, 2012). Mõned aastad tagasi lasi maailma suurim mobiiltelefonide tootja Nokia turule tasuta allalaetava navigatsiooni tarkvara Ovi Maps. Nokia teenuste üldjuht Tero Ojanperä lausus tehnoloogia uudiseid, analüüse ja muid teemakohaseid lugusid vahendavale tehnoloogiablogile antud intervjuus: "Kaardid ja navigatsioon on telefonidele sama tuumne ja loomulik osa nagu digitaalkaameradki. Me arvame, et mobiiltelefonipõhine navigatsiooniturg on iga hetk suurele tõusuteele jõudmas. GPS on praegu nii argipäevane ja keskmine tarbija on navigatsioonisüsteemidega täielikult harjunud." Uus rakendus lubab kasutajal sotsiaalmeedias jagada kasvõi oma hetkelist asukohta (Malik, 2010).

Ruumigeograafilised tehnoloogiad, nagu globaalse navigatsiooni satelliitsüsteemid sh globaalse positsioneerimise süsteemid, geoinfo süsteem (GIS) ja satelliitpildid, koos kõikjal oleva IKT-ga, nagu mobiiltelefonitehnika ja internet, loovad sideme teadusliku geograafia ja digitaalse kunsti vahel – selle väljendamiseks on loodud nimetus *neogeograafia* (Papadimitriou. 2010).

Papadimitriou (2010) kohaselt neogeograafia orienteerib traditsioonilise geograafia ümber ruumilise kogemuse digitaalsele kartograafiale, suurendades sellega ruumigeograafiliste tehnoloogiate kasutust. Neogeograafias on ühel kesksel kohal näiteks geosildistamine, millega mittegeograafiline andmestik (pildid, tekstid, muusika, juhuslikud helid ja mürad isegi videod) kodeeritakse ja laetakse internetti geograafiliselt määratletuna (joonis 1).

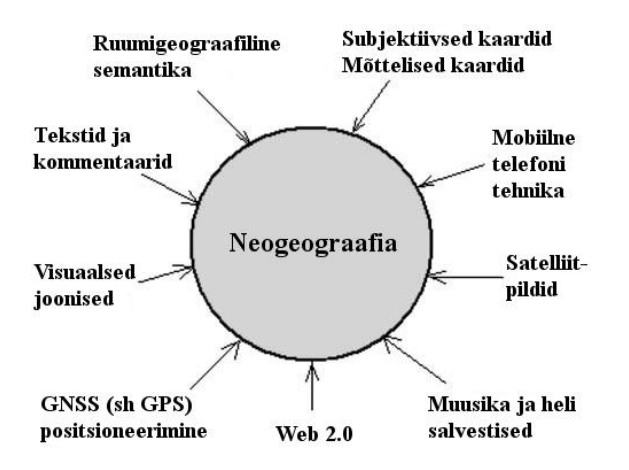

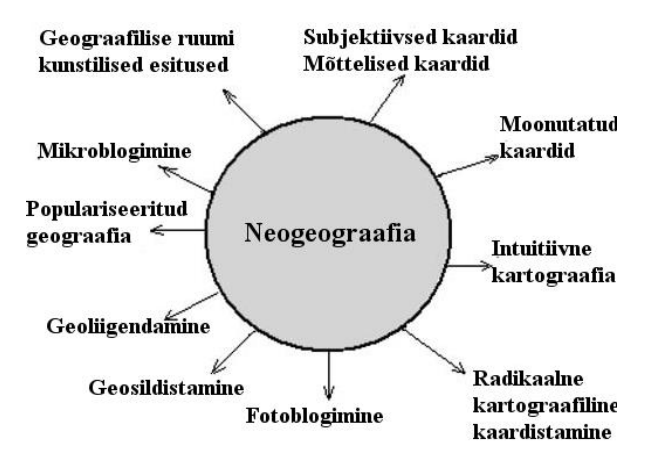

**Joonis 1.** Neogeograafia integreerib ruumigeograafilise võrgu tehnoloogiaid subjektiivse tunnetuse ja geograafilise ruumi esitusega. (Papadimitriou, 2010)

 $\overline{a}$ 

**Joonis 2.** Neogeograafias väljunditeks on sealt lähtuvad geograafilise ruumi taasesitused ja digitaalne kunst. (Papadimitriou, 2010)

Selline ruumigeograafilise võrgu areng laseb tänu tehnikale ja protsessidele nagu kohapõhised fotoblogid, mikroblogid ja radikaalne kartograafiline kaardistamine avastada uusi perspektiive geograafilisest ruumist, mis on juba kaardistatud ja tuntud (joonis 2). (Papadimitriou, 2010)

Termini neogeograafia võttis kasutusele Di-Ann Eisnor, kes lõi 2004. aastal koos kahe kaasasutajaga koostööl põhineva, kasutajate poolt arendatava esimese põlvkonna kartograafilise mashup<sup>1</sup>" kaartide veebilehe "Platial". Paari aastaga registreerusid tasuta veebikeskkonda

<sup>1</sup> *Mashup* - digitaalne meedia fail (sisaldab mõnigast või kogu teksti, graafikat, audiot, videot ja animatsiooni), mis rekombineerib ja muudab olemasolevat digitaalset raamistikku, et luua tuletistöid. Käesoleva töö kontekstis on mõeldud *mashup* kaarte ehk erinevate kasutajate poolt sõltumatult täiendatud digitaalseid kaarte.

tuhanded kasutajad ja "kaardistasid" üle 200 000 koha ning igaüks sai vaadata teiste loodud kaarte. (Jackson, 2006; Earnshaw, 2007)

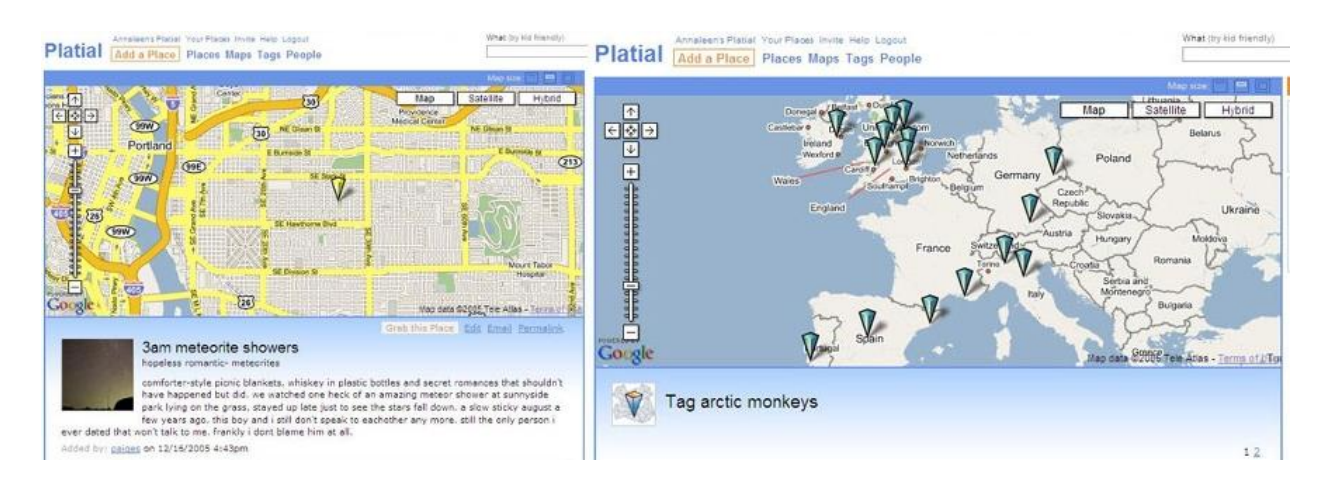

**Joonis 3.** Veebikeskkonnas Platial loodud kaartide ekraanikuvad. Vasakul märgitud koht koos teksti ja pildiga, kus kohtingu ajal tähesadu vaadati Paremal ansambli Arctic Monkeys tuuripäevik koos märkmetega iga show kohta. (Slideshow: Map Mashups Get Personal 2006)

Praeguseks on populaarne veebisait küll kinni pandud, kuna firmal said rahalised ressursid otsa. Saidi üks asutajatest ühines uute "*mashup*" kaardistusteenustega nagu Waze<sup>2</sup> ja eelnevalt mainitud Ovi Maps (Gannez, 2010). Vaja on lihtsalt õppida, kuidas kasutada kättesaadavat geograafilist andmestikku, et luua subjektiivselt ja objektiivselt kombineeritud taasesitusi "*mashup*-ide" maailmas (Papadimitriou, 2010). Geograafilise infotehnoloogia kasv on olnud tähelepanuväärne ja sel võib olla suur mõju geograafia haridusele ja selle kvaliteedile (Kerski, 2003; Papadimitriou, 2010).

### <span id="page-9-0"></span>**1.3. Geoinfosüsteemide kasutamine koolihariduses**

 $\overline{a}$ 

Geograafide seas puudub üksmeel GIS<sup>3</sup> hariduse raamistiku ja õpilastele kasutamiseks sobivaima raskusastmega GISi osas (Sui, 1995; Milson, DeChano, Bunch, Caito ja Qiu, 2005; Rød et al, 2010; Baker et al, 2012). Milson *et al* (2005) märgivad, et kuigi on näiteid edukatest GISi rakendamistest koolides, pole sellel alal siiski tehtud veel piisavalt uurimusi. Ühe suurenev

<sup>&</sup>lt;sup>2</sup> Waze – maailmas kõige kiiremini arenev kogukonnal põhinev liiklus- ja navigatsioonirakendus nutitelefonidele, kus kasutajad jagavad reaalajas liiklus- ja teeinfot. (www.waze.com)

<sup>3</sup> GISi (Geograafilise informatsiooni süsteemi) all mõistetakse üldjoontes digitaalse geograafilise andmestikuga töötamiseks mõeldud tarkvara (Favier & van der Schee, 2009), mis kombineerib endaga erinevate lokaalsete ja globaalsete nähtuste digitaliseeritud kaarte ja lubab kasutajal luua, mõjutada ja analüüsida kaardistatud andmeid ruumimustritel põhinevate otsuste tegemiseks (Baker et al, 2012). Traditsiooniliselt on GIS suure hulga geograafilise andmestiku kiire ja paindlik säilitamis-, visualiseerimis-, manipuleerimis- ja analüüsimissüsteem (Favier & van der Schee, 2009).

rõhuasetus teadmiste ja oskuste testimisele, pöörab haridustöötajate tähelepanu õppekavas kirjutatule. Sellest tulenevalt kehtib reegel, et õpetatakse seda, mida eksamitel testitakse. Riiklikud nõudmised piiravad õpetajate ainekava alaseid otsuseid, see jätab GIS rakendamise ebakindlale positsioonile (Milson et al, 2005).

Geoinfosüsteemide kasutamine õppetöös on õpetaja enda otsustada (Kerski, 2003; Milson et al, 2005; Petrovic et al, 2011). Kui GIS ei täida õpetaja meelest õppekava olulisi (st testitavaid) eesmärke ning seda nähakse vaid kui õppekava lisandit ja lahedat abivahendit, ei hakka õpetaja "raiskama" oma väärtuslikku aega "viljatu" töövahendi kasutamise ära õppimise ja õppetöösse integreerimise peale. Kuid see tasub siiski ära – kui GIS tehnoloogia andmeanalüüsi ja ruumilise mõtlemise kontseptsioonide õpetus varustada sobilike juhistega, võib vilunud kasutaja käes GIS muutuda võimsaks ja hindamatuks pedagoogiliseks vahendiks geograafia õppimise avardamisel (Baker & White, 2003; Kerski, 2003; Wigglesivorth, 2003; Milson et al, 2005; Huang, 2011). Artvinli (2010) väidab, et käivad vaidlused selle üle, kas GIS on hariduses kui töövahend või eesmärk omaette. Sellest tulenevalt on ta tõstnud esile neli GISi kontseptsiooni hariduses (joonis 4).

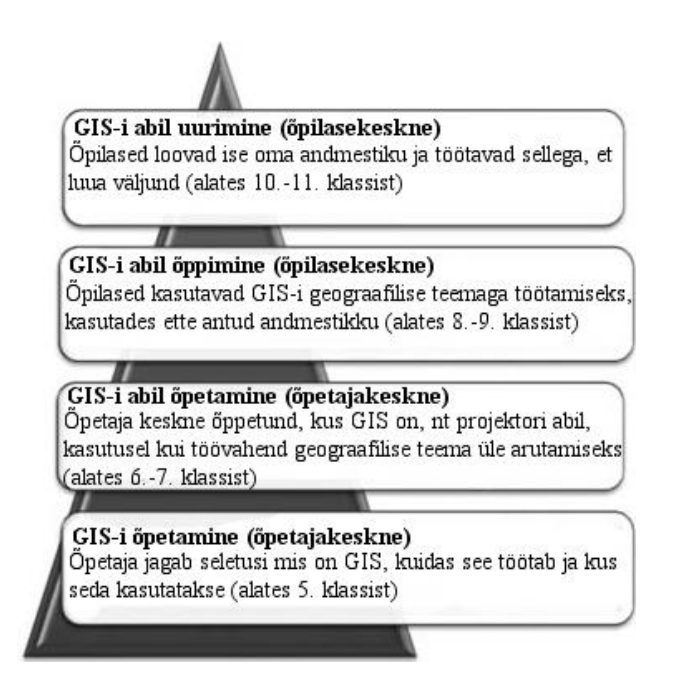

**Joonis 4.** GISi hariduslike faaside püramiid. (Artvinli, 2010)

Sui (1995) jagab GIS hariduse sõltuvalt lähenemisest kaheks peamiseks neljatasemeliseks suunaks: GISi õpetamiseks ja GISiga õpetamiseks (joonis 5). GISi õpetamine keskendub kahele madalamale tasemele, kus õpetuse fookus on tehnoloogial endal (Sui, 1995), kuidas geograafiline informatsioon on esitatud ja kuidas seda analüüsida (Baker et al, 2012) ning õppesisuks on treening (Sui, 1995), mis valmistab õpilasi ette karjääriks GISi valdkonnas (Baker et al, 2012). GISiga õpetamine keskendub aga kõrgematele tasemetele, kus õpetuse fookus on haridusel ning tehnoloogia rakendamisel (Sui, 1995), kuidas kasutada ruumianalüüsi võimalusi ruumiliste mustrite, suhete ja trendide analüüsimiseks erinevatel aladel (Baker et al, 2012).

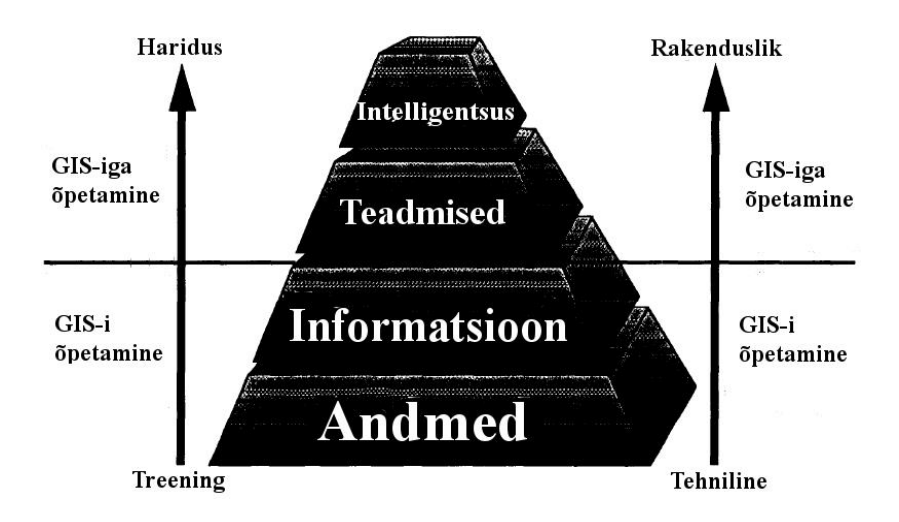

**Joonis 5.** GISi õpetamine vs. GISiga õpetamine. (Sui, 1995)

Sui (1995) rõhutab, et GISi õpetus peab olema kontekstipõhine. GISi kui tehnoloogiavahendit õpetades tuleb osutada selle reaalsetele rakendusvõimalustele, et aidata õpilastel mõista ja õppida lahendama moodsa ühiskonna reaalseid ja olulisi probleeme. Nii Kerski (2003), Milson et al (2005) kui ka Artvinli (2010) leiavad, et GISile tuleb läheneda mõttega, kuidas geoinfosüsteemid aitavad saavutada õppekavas seatud hariduslikke eesmärke mitte aga seda, kuidas suruda GIS õppekavasse.

GIS tarkvara kasutamine arendab loovust, kuna nõuab graafika, diagrammide, kaartide ja eriti andmetega manipuleerimist. See tagab õpilastele terviklikuma praktika arvuti kui töövahendi võimaluste kasutamisel kui vaid arvutustabelite, esitluste jne koostamine. Õpilaste käsutuses on andmed, aerofotod, satelliitpildid ja kaardid reaalsest maailmast, mis võimaldavad neil aru saada nii kogu maailma kui oma kogukonna terviklikkusest, sest neil on võimalik näha varem varjatud olnud suhteid ja mustreid (Baker & White, 2003; Kerski, 2003; Milson et al, 2005; Huang, 2011; Baker et al, 2012).

GIS haridusliku õppevahendina motiveerib õpilasi omandama erinevaid probleemilahendamise strateegiaid ja võimaldab neil saavutada kõrgema taseme mõtlemisoskused (West, 2003; Rød et al, 2010; Artvinli, 2010; Huang, 2011), kuna geograafia õppimine tundub relevantsem ja paremini mõistetav (West 2003, Rød et al 2010). Õpetamine GISiga võimaldab probleemipõhist, õpilasekeskset ja uurimuslikku õpet ning arendab õpilaste teaduslikku analüütilist, sünteesivat (Baker & White, 2003; Kerski, 2003; Huang 2011) ja ka ruumilist mõtlemist (Bednarz, 2004; Lee & Bednarz, 2009). Seejuures on oluline arvestada mitmete faktoritega, mis võivad mõjutada õppimise efektiivsust, nagu näiteks hästi või halvasti koostatud probleemülesanded, õpilaste varasem kogemus ja tähelepanuvõime (Lee & Nelson; 2005). Suur osa geograafiaõpetajatest tunnistab, et arvutist saadav informatsioon hajutab kergesti õpilaste tähelepanu (Rød et al, 2010).

GISiga töötamine parandab õpilaste suhtumist (loodus)teadusesse ja tehnoloogiasse, tõstab teaduslikku ja tehnoloogiaalast enesetõhusust (Baker & White, 2003), osalt on see tingitud suuremast keskendumisvajadusest GISiga seotud tegevuste juures (West, 2003). Sealjuures suurendab too GISiga õpilaste huvi geograafia vastu, muudab suhtlemist kaasõpilaste ja õpetajaga, stimuleerib visuaalselt õppivaid õpilasi ning jõuab ka õpilasteni, kes tavapäraselt kaasa töötada ei taha (Kerski, 2003).

Samas esineb vastukaaluks ka negatiivseid muutusi õpilaste suhtumises ning see on seotud tarkvara valdamisega. West (2002) toob välja, et GISi kasutades tunnevad õpilased end ebamugavalt, omavad vähem kontrolli oma õppimise üle ja kõhklevad rohkem arvuti kasutamises. Samale tulemusele jõudis hiljem Artvinli (2010). GIS tarkvara kasutamisel võibki tekkida probleeme, see on keerukas, kuna on algselt mõeldud majanduslikuks kasutamiseks ja selle valdamine nõuab palju praktilist harjutamist ja kogemust – just seda õpilastel aga ka õpetajatel praegu veel napib. (West, 2003; Favier & van der Schee, 2009; Rød et al, 2010)

Milson ja Earle (2008) soovitavad geograafiaõpetajatele ühe alternatiivina kasutada hoopis üha suureneva kättesaadavusega internetipõhiseid geoinfosüsteeme (IGIS), mis võimaldavad veel edukamalt integreerida ruumigeograafilisi tehnoloogiaid õppekavasse. Tüüpiline IGIS liides sisaldab tavalisi arvutipõhise GIS tarkvara tööriistu, kuid on kasutuses veebibrauseri vahendusel, mis muudab need tööriistad kasutajale tuttavlikumaks. Atlase stiilis IGIS lubab kasutajale interaktiivse ligipääsu suurele andmehulgale reaalajas ja ka arhiveeritud geograafilisele andmestikule ning võimaldab manipuleerida kaardiga, muutes skaalasid, klassifitseerida andmeid ümber, modifitseerida sümboleid. Peamiseks eesmärgiks on aga info leidmine ja andmete laiaulatuslik visualiseerimine. Uuring (Milson & Earle, 2008) osutas, et IGIS suudab vältida tõkkeid, mis on takistanud professionaalse GISi laialdast kasutuselevõttu hariduses.

13

#### <span id="page-13-0"></span>**1.4. Digitaalsed kaardid õppetöös**

GIS pole ainus ruumigeograafiline tehnoloogia, mida geograafia õpetamisel ära kasutada annab. Internetis on kättesaadavad üha juurde tekkivad interaktiivsed kaardid, mille lugemis- ja tõlgendamisoskust võib lugeda eluks vajalikuks oskuseks. Töötamine interaktiivsete kaartidega on palju põnevam kui tavakaartidega, kuna need sisaldavad palju rohkem ja täpsemat infot, mida paberkaart ei saa kunagi sisaldada. (Jones, Blake, Davies & Scanlon, 2004; Liiber, 2011). Digitaalsete kaartide potentsiaal on suur, kuna võimaldab ületada paberkaartidele seatud piirid, tõeline väljakutse on aga neist õppematerjale välja töötada. Sealjuures ei tohi alahinnata infoühiskonna ja paeluvate mittehariduslike vahendite (nt arvutimängude) mõju õpilaste ootustele (Jones et al, 2004; Petrovic et al, 2011).

Chandler ja An (2007) ütlevad, et õpilased kipuvad olema üpris passiivsed sotsiaalsete teemade õppimisel, kuid digitaalsed kaardiprogrammid võivad seda muuta, asetades sotsiaalsed ühiskonnateemad õpilastele tähendust omavate teemade konteksti. Õpilasi võivad köita digitaalsete kaartide (nt Google Maps) poolt pakutavad rakendused (Google's Sketch-Up ja Street View), millega nad saavad uurida lähemalt oma kodukohta kui ka täiendada seda digitaalselt, tähistades linna kaardil kohti ja laadides sinna juurde pilte, videosid või hüperlinke. Õpilased teevad uusi avastusi "kaardistades" oma kodu, kooli või mõnda muud neile olulist objekti

E-õppematerjalid varustavad õpetajaid uute õpetamisvõimalustega, millel on palju eeliseid: mitmekülgsed funktsioonid võimaldavad põnevat, dünaamilist ja kõige olulisem – interaktiivset õpet. E-materjale kasutades on õpetajal oluline see eelnevalt üle kontrollida ja seejärel otsustada, kuidas, kus ja millal seda oma õpetajatöösse lisada. Just õpetaja on see, kes hindab materjali terviklikkust ja valib, mida kasutada ning töötab välja juhised ja soovitused, millega hiljem vajadusel õpilasi aidata saab (Petrovic et al, 2011).

Pederseni et al (2005) uuringust selgus, et kaardi kasutamis- ja lugemisoskuste õpetamisel on elektroonilised ja paberkaardid sama efektiivsed, kuid elektroonilise kaardi eelistamist paberkaardile põhjendavad õpilased köitvuse ja interaktiivsuse, kuid ka võimalusega iseseisvalt töötada. Ilmnes huvitav asjaolu, et mitmed õpilased näitasid üles selget vastumeelsust arvutite suhtes. Selle võis tingida vigaselt või aeglaselt toimiv arvuti, õpilaste vähene või puuduv varasem arvutikasutamise kogemus või kategooriline tehnoloogia sallimatus. Töö arvutiga laiendab õpikeskkonna küberruumi, kuid samaaegselt, nagu ka õpilased ise ära märkisid, kipub see segama grupitööd ja suhtlust juhendajaga, kuna eraldab õpilasi neid ümbritsevast ruumist.

## <span id="page-14-0"></span>**2. Materjalid ja metoodika**

Vastavalt käesoleva magistritöö eesmärkidele moodustati 9. klasside õpilastest valim, kellega viidi 2013. aasta maikuus läbi uuring. Uuringu käigus täitsid õpilased küsitluslehe üldise arvuti kasutamise kohta ning osalesid arvutitunnis, kus tuli töölehe juhiseid täites näidata kolme interaktiivse veebipõhise kaardirakenduse (Regio veebikaart, EOMAP-i veebikaart ja Google Maps) kasutamisoskust. Arvutitunnis jälgis töö autor, mida õpilased teevad arvutitunni jooksul, kas töötavad ainult ülesannetega või on ka muud tegevused käsil. Vaatluse käigus ilmnenut kasutatakse õpilaste töötulemuste üle arutlemisel.

Kätte jagatud 161 küsitlus- ja 150 töölehest saadi tagasi 140 küsitlust ja 138 töölehte. Selle tingis asjaolu, et küsitluslehtede kätte jagamine ja tagasi korjamine toimus koolides erinevalt. Magistritöö autor saatis küsitlused aineõpetajatele, et nad jagaks need õpilastele kodus täitmiseks eelmises tunnis kätte ja võtaks arvutitundi kaasa. Aruküla Põhikoolis ja Põlva Ühisgümnaasiumis nii toimuski ja arvutitunnis andsid õpilased tunni lõpus küsitlus- ja töölehe koos ära. Juhul kui õpilane andis ära ainult töölehe (oli oma küsitluslehe maha unustanud või nende kätte jagamise ajal üldse puudunud ning keeldus magistritöö koostaja poolt antud tühja uue küsitluse täitmisest) ei saanud seda uurimuses kasutada.

Tartu Tamme Gümnaasiumis täideti küsitlused ära ja korjati tagasi kokku eelmise tunni lõpus. Õpetaja arvas, et sel juhul kindlasti ei unusta õpilased neid täita ega kaasa võtta. Kes eelmises tunnis küsitluslehte ei täitnud, sai seda teha arvutitunnis töölehe täitmise järel. Esines olukordi, kus mõnda küsitlus- ja töölehte ei õnnestunud omavahel kokku viia<sup>4</sup>. Esimesel juhul, puudus küsitluslehel nimi, õpilane ei olnud nime kirjutanud või oli selle sealt kustutanud ning keeldus magistritöö autori palve peale nime lisamast, või teisel juhul kirjutas küsitlus- ja töölehele erinevad nimed. Oli ka neid, kes otsustasid tunnis üldse mitte kaasa teha ja jätsid täitmata lehe lauale või viisid endaga kaasa, mistõttu ei saanud ka nende õpilaste küsitlus- ja/või töölehti uurimuses kasutada.

## <span id="page-14-1"></span>**2.1. Uuringu ülesehitus**

 $\overline{a}$ 

Instrumendid piloteeriti 2013. aasta kevadel ning uuring viidi läbi samuti sama aasta kevadel. Nii pilootuuringu kui põhiuuringu etapid olid samad. Pilootuuringu järel täpsustati töölehel 4. ja 5.

<sup>4</sup> Siinkohal olgu mainitud, et ankeetidele ja töölehtedele paluti peale kirjutada nimi, et hiljem oleks võimalik kaks lehte omavahel kokku viia. Õpilasi teavitati asjaolust, et uuringus kasutatavad andmed on konfidentsiaalsed ja nende nimesid hiljem ei avaldata.

küsimust, kuna selgus, et nendega hakkama saamiseks oli vaja täiendavaid juhiseid. Põhiuuringus osales 103 õpilast.

Uuring koosnes kahest etapist (joonis 6): kirjalikust küsitluslehest, millega uuriti õpilaste üldist arvutikasutamist, ning arvutitunnist, kus õpilased töötasid veebikaartidega ja täitsid uuringu tarvis koostatud töölehte.

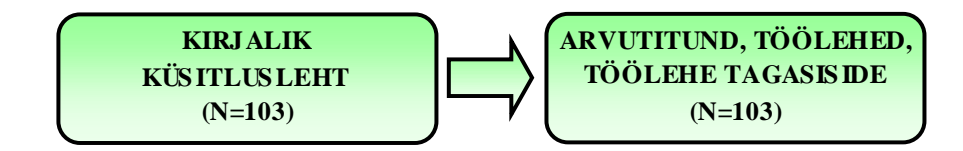

**Joonis 6.** Uuringu disain.

#### <span id="page-15-0"></span>**2.2 Valim**

Uuringus on kasutatud mittetõenäosuslikku mugavusvalimit, mistõttu ei ole uuringust saadud tulemused ja tehtud järeldused üldistatavad Eesti koolidele. Esialgsesse valimisse kuulusid 161 õpilast Aruküla põhikooli (APK) (35), Põlva Ühisgümnaasiumi (PÜG) (49) ja Tartu Tamme Gümnaasiumi (TTG) (77) 9. klassidest. Lõppvalim (125) moodustus õpilastest, kes andsid ära nii eelnevalt täidetud ankeedi kui arvutitunnis täidetud töölehe (joonis 7). Uuringus osales 56 poissi ja 69 tüdrukut,

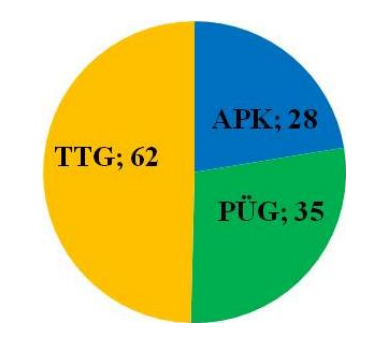

**Joonis 7.** Õpilaste arv koolide kaupa lõppvalimis (N=125).

#### <span id="page-15-1"></span>**2.3. Uuringu instrumendid**

Uuringu instrumentideks olid küsitlusankeet ja arvutitunniks koostatud veebikaartide kasutamist nõudev tööleht. Magistritöö autor ei leidnud teooria läbitöötamisel analoogsete eesmärkidega tehtud uurimust, mida instrumentide välja töötamisel eeskujuks võtta, seetõttu koostati küsimused ankeedis kui ülesanded töölehel vastavalt uuringu eesmärke silmas pidades.

#### <span id="page-16-0"></span>**2.3.1. Küsitlusleht**

Kuivõrd magistritöö eesmärgiks oli võrrelda õpilaste üldist arvutikasutamist veebikaartidega toimetulekuga, siis ankeedi eesmärk oligi välja selgitada õpilaste üldise arvuti kasutamise trendid. Küsimustega 1-3 sooviti teada saada õpilaste arvuti ja interneti kasutamise võimalused ja sagedus, küsimused 4 ja 5 näitavad, millistes õppeainetes on õpilased teinud tööd arvutiga. Küsimustes 6-8 paluti õpilastel märkida, millega nad arvutis ja internetis tegelevad ning viimases 9. küsimuses paluti õpilastel hinnata enda oskusi ette antud (otseselt ja kaudselt magistritöö kontekstis oluliste) väidete osas (lisa1).

Küsitluslehed saadeti õpilastele eelnevalt täitmiseks läbi aineõpetajate (Aruküla Põhikoolis läbi õppealajuhataja) ning korjati kokku koos töölehtedega arvutitunni lõpus (va Tartu Tamme Gümnaasiumis, kus ankeedid, nagu eelnevalt mainitud, saadi tagasi töölehtedest eraldi).

#### <span id="page-16-1"></span>**2.3.2. Arvutitunni tööleht**

 $\overline{a}$ 

Tööleht (lisa 2) koostati nii, et see sobiks kasutada praktilise tööna ning ülesanded arendaks õppekavas ja ainekavas nõutavaid pädevusi (Põhikooli riiklik õppekava 2011). Liiber (2011) arvab, et 9. klassi õpilastel oleks juba jõukohane töötada Maa-ameti kaardiserveri kaartidega. Magistritöös uuritakse, kuidas tulevad 9. klasside õpilased toime lihtsamate interaktiivsete kaardikeskkondadega: Regio Eesti interaktiivne kaart [http://pump.regio.ee/delfi\\_et/map.php?fs,](http://pump.regio.ee/delfi_et/map.php?fs) EOMAP-i Eesti interaktiivne kaart <http://www.eomap.ee/?url> ja Google Maps kaardiserver [https://maps.google.com/.](https://maps.google.com/)

Töölehe täitmise relevantsemaks muutmiseks tuli õpilastel ülesandeid lahendada stsenaariumi põhiselt ning selleks võis kasutada ainult ette antud kolme interaktiivset kaardilahendust (Regio, EOMAP ja Google Maps). Õpilastel tuli planeerida suvise jalgrattamatka marsruut<sup>5</sup>, kus ette olid antud retke algus- ja lõpp-punkt ning kolm vahesihtpunkti, teekond nende vahel oli õpilaste enda otsustada. Vahesihtpunktide juures tuli rakendada interaktiivse kaardi kasutamisoskusi, mida Liiberi (2011) kohaselt võiksid 9. klasside õpilased suuta teha.

Tööleht koosneb 7 osaülesandest, millest 1., 3., 6. ja 7. ülesanne eeldasid kindlasti aadressi ja/või objekti otsingut ning pakutud teekondade vahel valimist, ehk siis otsuse tegemist ja marsruudi planeerimist. Iseenesest võib objekti otsingut rakendada 4. ja 5. ülesandes, kuid funktsionaalset lugemisoskust kasutades ei ole see tarvilik ja õpilane saab selle arvelt aega kokku hoida. 1.

<sup>&</sup>lt;sup>5</sup> Wigglesivorth (2003) kasutas enam vähem analoogset teekonna planeerimist õpilaste GISi kasutamise uurimisel, kuid tema uuringu eesmärk oli teine, mistõttu jälgis ta hoopis teisi aspekte.

ülesandes tuleb rakendada lihtsat matemaatikat ja füüsikat, ehk tuletada meelde, kuidas olid omavahel seotud näitajad teepikkus, kiirus ja aeg. 2., 6. ja osaliselt 7. ülesanne eeldavad kaardikihtide kasutamist. 3. ülesande peamine eesmärk on kontrollida infolugemisoskust; 4. ja 5. ülesandes tuleb õpilastel leida ja määrata koordinaate ning rakendada lõigu pikkuse ning objekti ümbermõõdu ja pindala mõõtmise funktsiooni.

Töölehe lõpus on väike osa tagasisidel, kus paluti märkida, mis valmistas raskusi ülesannetes ning kuidas nad hindavad IKT kasutamist õppimisel ning sealhulgas eluliste ülesannete lahendamist arvutipõhiselt.

### <span id="page-17-0"></span>**2.4. Andmeanalüüs**

Küsitlus- ja töölehtede vastused kodeeriti ning kanti *MS Excel* 2007 tabelisse. Küsitluslehel kasutamissagedust hindavatele küsimustele anti punktid 1 kuni 5, kus "1" tähendas "*mitu korda päevas*" (küsimus 3) või "*iga päev*" (küsimused 6 ja 7) ning "5" tähendas "*harvem*" (küsimus 3, sh arvestati selle skaalapunkti alla ka need üksikud vastused, kus rida oli tühjaks jäetud või kus õpilane kirjutas ise juurde "*mitte kunagi*"/"*ei kasutagi*") või "*mitte kunagi*" (küsimused 6 ja 7). Samasugust viiepunktiskaala rakendati oskuste hinnangutele 9. küsimuses, kus <sup>1</sup> tähendas "*saan väga hästi hakkama*" ja "5" vastavalt "*olen raskustes*".

Küsitluslehe teises küsimuses paluti kirjutada päevas keskmiselt arvutis ja internetis veedetud tundide arv. Juhul kui õpilane märkis vastuseks tundide vahemiku, kasutati andmeanalüüsis tundide arvu, mis oli õpilase märgitud ajavahemiku aritmeetiline keskmine. Kahel juhul kui aritmeetiline keskmine tuli 45 minutit, ümardati see ühe tunni peale.

Töölehel anti punkte vastavalt sellele, kas õpilase vastus on võimalik interaktiivsete kaartide pealt kätte saada. Iga õige (osa)vastus andis 1 punkti, valesti vastatud või vastamata jäetud küsimus sai 0 punkti. Andmeanalüüsis ei hakatud valesti vastatud ja tühjaks jäetud vastuseid eristama, kuna töö peamine eesmärk ei olnud uurida õpilaste valesid arusaamu või teadmiste arengut, vaid kaardi kasutamisoskust ehk oskust sellelt õige info välja lugeda. Küll aga kasutatakse tulemuste kirjeldamisel aeg ajalt vastuste eristamist, et tuua välja mõningased kitsaskohad.

Läbitava tee pikkust hindavates küsimustes (1, 2 ja 6) loeti õigeks vastused, mida on võimalik interaktiivsete kaartide pealt leida. 1. ülesandes, kui teekonna pikkus oli valesti mõõdetud, aga sellest teest lähtuvalt leiti õige aeg, anti sellele osavastusele 1 punkt. 3. ülesandes sai õpilane ühe punkti selle eest, kui ta nimetas õigesti numbri, mitut erinevat teed pakuvad Regio kaart ja Google Maps kohale jõudmiseks ning teise punkti sai siis, kui õpilane nimetas tänavad, mida mööda liigutakse järgmisesse sihtpunkti. Sealjuures võis õpilane pakutud variantide asemel hoopis ise teekonna koostada, nimetades vastavad tänavad.

4. ja 5. ülesandes tuli rakendada joonlaua funktsiooni ehk pikkuse, ümbermõõdu ja pindala mõõtmist ning koordinaatide leidmist Regio või EOMAP-i kaardil. Õigeks loeti kõik suurused, mis jäid taas teatava võimaliku mõõdetava vahemiku sisse. Koordinaadid olid loetud õigeks, kui õpilane oli määranud ükskõik millise linnusealale jääva punkti koordinaadid.

6. ja 7. ülesandes eeldati kaardikihtide kasutamist. Kui mõlemas ülesandes saadi üks punkt teekonna leidmise eest, 6. veel ka teepikkuse eest, siis ühe punkti sai teenida kui õpilane kasutas kaardikihte vajaliku info hankimiseks (nt 6. ülesandes, millises teele jäävas söögikohas või poes käia või 7. ülesandes, millist poodi või vaatamisväärsust vms tagasiteel külastada).

Tagasiside hinnangud kodeeriti sarnaselt küsitluslehele ühest kuni neljani, enda toimetulekut ülesandetüüpidega vahemikus 1 "*sain kiirelt hakkama*" ja 4 "*ei osanud*" ja tegevuste kasulikkust 1 "väga kasulik" ja 4 "täiesti mõttetu".

Kuigi 36 õpilasel oli töölehel tagasiside osa täitmata, ühtegi küsitlus- ja töölehte enam uuringust välja ei visatud. Nagu eespool öeldud, polnud magistritöö eesmärk mõõta õpilaste teadmiste arengut, vaid leida seost arvuti kasutamise ja veebikaartide kasutamisoskuse vahel. Seetõttu leiti, et pole vajadust neid uuringust välja arvata, kuid analüüsis, mis puudutas hinnanguid, nende 36 õpilase töid ei kasutatud.

Edasiseks andmeanalüüsiks kasutati statistikaprogrammi SPSS 16.0 (Statistical Package of Social Studies). Õpilaste saavutatud punktisumma väärtused vastasid normaaljaotusele, kuid muude tunnuste väärtused seda ei teinud ning olid lisaks mõõdetud valdavalt ordinaalskaalal, seetõttu kasutati andmeanalüüsiks mitteparameetrilisi *Sprearman*'*s rho* korrelatsioonianalüüsi ja *Mann-Whitney U* testi sõltumatute valimite võrdlemiseks.

Joonised on koostatud tabelprogrammis *MS Excel* 2007.

## <span id="page-19-0"></span>**3. Tulemused ja arutelu**

Magistritöö eesmärkide saavutamiseks rakendati kirjalikku küsitlusankeeti (lisa 1) ja koostatud töölehte (lisa 2), mille täitmiseks kasutasid õpilased kolme interaktiivse kaardi rakenduskeskkonda: Regio, EOMAP ja Google Maps. Ankeetandmete abil selgitati õpilaste arvutikasutamisvõimalused, -sagedus ja –eesmärgid, internetikeskkonnad ja programmid, mida sagedamini külastatakse ning õpilaste hinnangud enda arvutikasutamise oskustele.

Töölehe vastuste abil uuriti õpilaste interaktiivsete kaartide kasutamisoskust ning eri tüüpi ülesannetega toimetulekut. Tagasiside osas hindasid õpilased enda toimetulekut arvutikaartidega ja etteantud tegevuste kasulikkust.

Analüüsidega uuriti, milliseid seoseid leidub õpilaste arvutikasutamise ja digitaalsete kaartide kasutamisoskuse vahel.

### <span id="page-19-1"></span>**3.1. Õpilaste üldine arvutikasutamine**

Kuigi õpilaste arvuti kasutamise aeg varieerub päevas 0,5 tunnist 11 tunnini, siis keskmiselt kasutavad õpilased päevas 3,7 tundi arvutit. Statistiliselt oluline keskmise tugevusega seos, p=0,001, leiti arvuti kodus kasutamise ja arvutis veedetud aja vahel (lisa 4) – õpilased, kes kasutavad sagedamini kodus arvutit, nende arvutis veedetud aeg on ka pikem. See on loogiline, kuna kodus veedetakse suurem osa oma ajast. Joonisel 8 eristub selgelt kodus mitu korda päevas arvutit kasutavate õpilaste tulp (85% õpilastest). Sageduselt järgneb koolis vahetunnis nutitelefoniga interneti kasutamine ning tuleb välja asjaolu, et 48% vastanutest kasutab nutitelefoni vähemalt kord päevas ka tunni ajal.

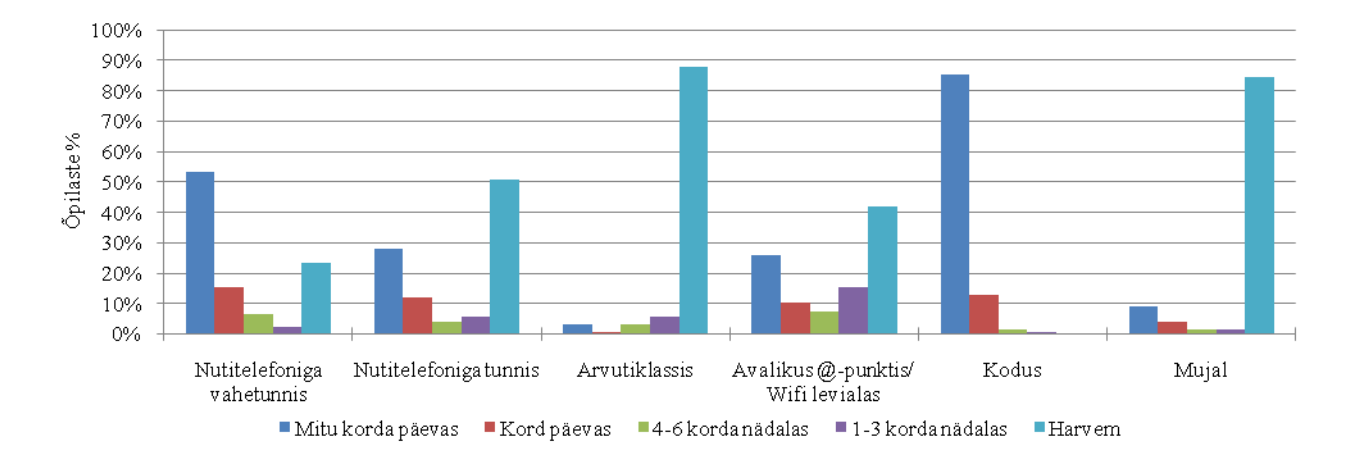

**Joonis 8.** Õpilaste IKT vahendite kasutamise sagedus. N=125

Magistritöös kogutud andmed kinnitasid varasemaid uurimusi (Becta, 2008; OECD, 2011; Soiela 2013) õpilaste IKT vahendite suurest kättesaadavusest. Uuringus osalenud õpilasest 78% vastas, et omab nutitelefoni, 63% sülearvutit, 39% isiklikku lauaarvutit, 30% kasutab pere ühist lauaarvutit ning kooli lauaarvutit kasutab 17% vastanutest (joonis 9). 12% märkis vastuseks "*muu*", 12 õpilast tunnistas, et neil on olemas tahvelarvuti ning 4 õpilast kasutavad ema või isa sülearvutit.

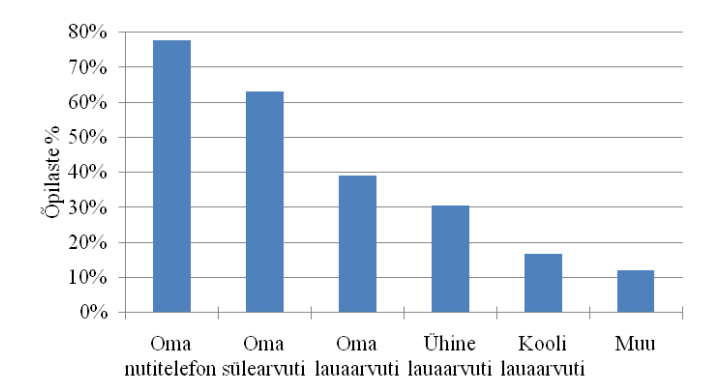

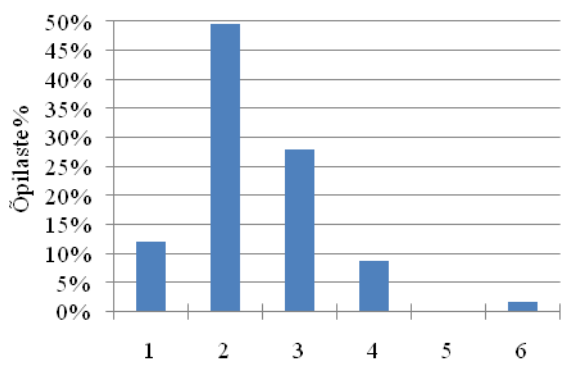

**Joonis 9.** Õpilaste arvuti- ja internetikasutamise võimalused. N=125 **Joonis 10.** Õpilaste kasutada olevate IKT vahendite arv. N=125

Tuleb välja, et 88% vastanutest on võimalik kasutada vähemalt kahte erinevat vahendit. Vaid 12% õpilastest on märkinud ainult ühe arvuti ja interneti kasutamise võimaluse (joonis 10). Nendest 12 õpilasel on olemas isiklik nutitelefon, sülearvuti või lauaarvuti, 2 kasutavad pere ühist lauaarvutit ning 1 õpilane kasutab isa sülearvutit. Oluline on märkida, et uurimuses osalenud õpilaste seas ei ole ühtegi õpilast, kes oleks ainukeseks arvuti kasutamise võimaluseks märkinud kooli lauaarvuti, see tähendab, et kõigil vastanutel on võimalik kodus internetti kasutada.

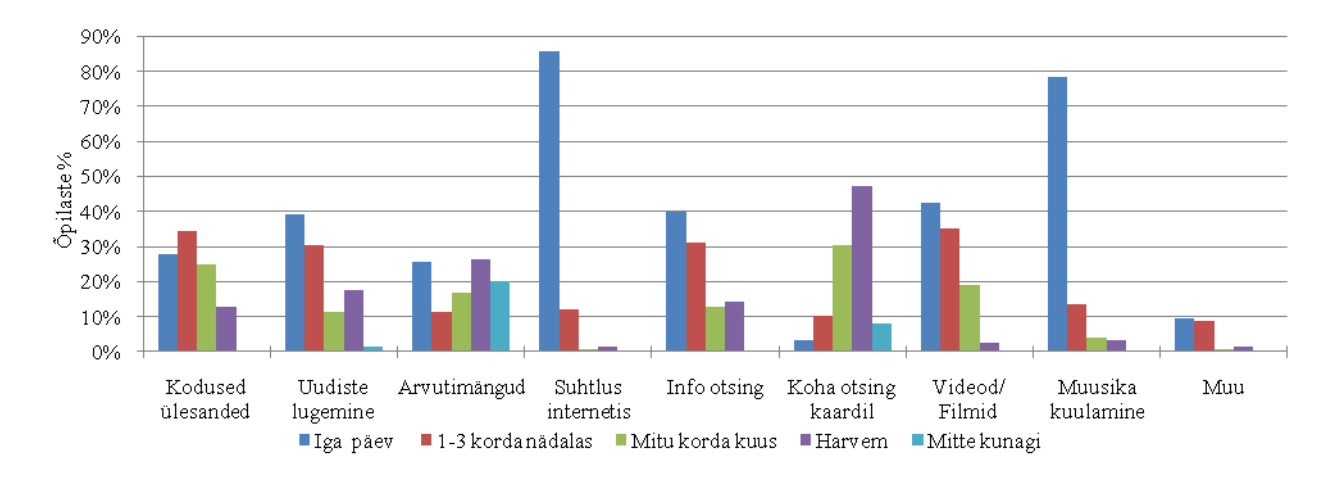

**Joonis 11.** Õpilaste arvutikasutamise eesmärgid. N=125.

Magistritöös tehtud uuring kinnitab taas varasemate uuringute tulemusi (DeBell & Chapman, 2006; Becta, 2008; OECD, 2011), et õpilased kasutavad arvutit vaba aja veetmiseks ja meelelahutamiseks. Kasutussageduselt on esimesel kohal internetis sõpradega suhtlemine (86%), sellele järgneb internetist ja arvutist muusika kuulamine (78%) ning kolmandana videote ja filmide vaatamine (442%) (joonis 11). Need kolm näitajat on ka keskmiselt tugevas ja statistiliselt olulises, p<0,001, seoses arvutis veedetud ajaga (lisa 3), sagedasemad arvutis suhtlejad, muusika kuulajad ja videote vaatajad veedavad rohkem aega arvuti taga.

Teiste väärtuste ja arvutis veedetud aja vahel statistiliselt olulisi seoseid ei olnud. Igapäevaselt kasutatakse arvutit rohkem ka info otsinguks (40%), uudiste lugemiseks (39%) ja koduste ülesannete täitmiseks (28%). Hea on tõdeda, et igapäevaselt arvutiga koduste ülesannete täitjaid on rohkem kui arvutimängude mängijaid (26%). Ankeedi tühjadele ridadele lisati arvuti kasutamine veel blogimise, muusika allalaadimise, joonistamise, muusika, piltide ja videote tegemise ja töötlemise, e-raamatute lugemise, e-poodide külastamise, programmeerimise, tele- ja kinokava vaatamise ning võistluste tulemuste vaatamise eesmärgil.

Veebikeskkondade seas on enam populaarsed Facebook ja muu sotsiaalmeedia (92%), e-kooli (85%) lehed ning YouTube (75%), teisi keskkondi külastatakse vähem (joonis 12). Valiku "muu" alla lisati igapäevaselt kasutatavate internetikeskkondade nimekirja Twitter, erinevad blogid ja foorumid ning mõnel juhul e-koolile lisaks kooli kodulehekülg, kust infot otsitakse. Magistritöö huvipunktis olevaid veebikaartide keskkondi külastab vähemalt kord nädalas 34% õpilastest, neist pooled lausa igapäevaselt, kuid interaktiivsetel kaartidel koha otsingut kasutatakse pigem harva (vähemalt kord nädalas ainult 13%). 25% õpilastest kasutab aga vähemalt kord nädalas Peatus.ee keskkonda, mis oma olemuselt on Google Mapsi põhine kaardirakendus.

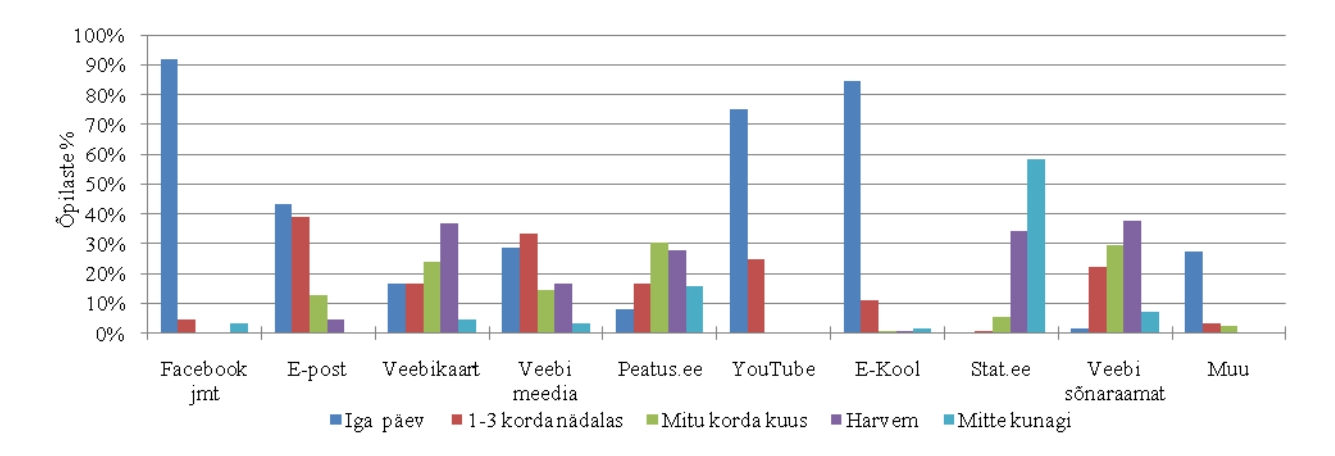

**Joonis 12.** Õpilaste internetikeskkondade kasutamine. N=125

Siinkohal toetab töö autor Lorenzi (2011) seisukohta, et õpilaste usin e-kooli kasutamine ja sealjuures ligipääs tehnoloogiale loob tugeva põhja selleks, et edukalt rakendada IKT vahendeid õppetöösse. Õpilased kasutavad tehnoloogiat palju ning on oluline neile selle pädevat kasutamist õpetada (Liiber, 2011; Haridus- ja teadusministeerium, 2006 ja 2008). Õpilaste suhtumist näitab hästi ühe õpilase kommentaar: " ... nagunii spikerdatakse telefonidega, õpetajad võiks ka aru *saada tehnoloogiast*."

Viimase 9. küsimusena paluti õpilastel anda hinnang oma oskustele (joonis 13), et seda saaks hiljem võrrelda töölehe ülesannete tulemustega.

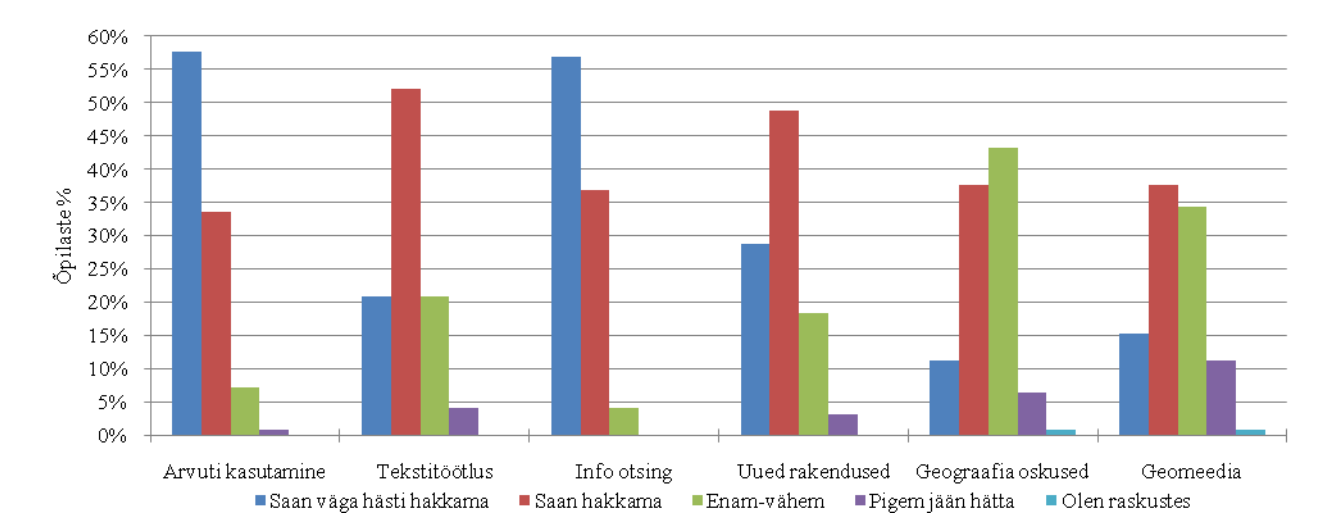

**Joonis 13.** Õpilaste eelnevad hinnangud enda arvuti kasutamis- ja tekstitöötlemisoskustele, internetist info otsimisoskustele, enda jaoks uute rakenduste/ veebisaitide/ programmide kasutamisoskusele, geograafiaalaste oskuste rakendamisele ja geomeedia kasutamisele. N=125

Kõige kõrgemalt hinnatakse enda üldist arvutikasutamisoskust (väga heaks hindab seda 58% ning heaks 34% õpilastest) ja internetist info otsimise oskust (väga heaks 57% ja heaks 37% õpilastest). Tekstitöötluse ja endale uute rakendustega toimetulekut hinnatakse pigem hästi, kuid geograafiaalaste oskuste rakendamisel ja geomeedia kasutamisel hinnatakse ennast võrreldes teiste oskustega madalamalt. Viimase kahe seas on antud kõige rohkem hinnanguid "*pigem jään hätta*" (geograafia alased oskused 6% ja geomeedia 11% õpilastest) ning ainukesed hinnangud "*olen raskustes*" anti ühel korral geograafiaalastele oskustele ja teisel korral geomeediaga toimetulekule. Peaaegu kõigi hinnangute vahel leiti keskmiselt tugevad ja statistiliselt olulised p<0,001 seosed (lisa 3), kes on enda üht oskust hinnanud kõrgemalt, kipub seda tegema ka teiste oskuste juures. Info otsingul internetist leiti olevat positiivsed nõrgad, kuid statistiliselt olulised p<0,05 seosed tekstitöötluse ja geograafiaalaste oskuste rakendamise vahel. Statistiliselt oluline seos geomeedia ja internetist infootsingu vahel puudub üldse.

## **3.2. Õpilaste tulemused veebikaartidega töötamisel**

Arvutitunnis tegid õpilased tööd töölehe ja kolme veebis kättesaadava kaardiserveriga: Regio Eesti kaart, EOMAP-i Eesti kaart ja Google Maps. Tööleht koosnes seitsmest ülesandest, mis jagunesid viieteistkümneks osaülesandeks (1 küsimus andis 1 punkti, 4 küsimust 2 punkti ja 2 küsimust 3 punkti, vastavalt mitu osaülesannet ülesande all oli).

Maksimaalselt oli võimalik saada 15 punkti, suurimat võimalikku tulemust ei saanud mitte ükski õpilane, üks õpilane sai küll 14 punkti, aga tema töö uurimuses ei osalenud, kuna õpilane ei tagastanud küsitlusankeeti. Uuringus osalenute punktisumma skaala ulatus 3 ... 13 punktini (joonis 14). Punktide aritmeetiliseks keskmiseks on 7,3 punkti ning mediaan punktisumma on 7. Kõige rohkem, 15% juhtudest, saadi 5-punktised tulemused ning sellele järgnesid 4-, 7- ja 9 punktilised tulemused, igat 12% õpilastest. Väikseima punktisumma (3 punkti) said 7% õpilastest ning suurima (13 punkti) 4% õpilastest.

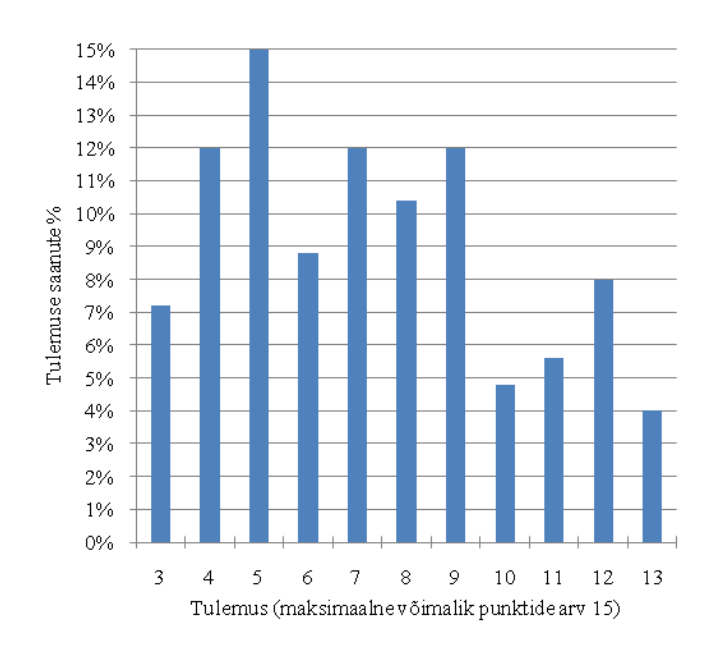

**Joonis 14.** Õpilaste töölehtede eest saadud punktid. Võimalik saada kuni 15 punkti. N=125

Vaadates tulemusi osaülesannete kaupa (joonis 15) tuleb välja, et õpilased saavad üsna hästi hakkama algus- ja sihtpunkti vahelise teekonna leidmise ning selle pikkuse välja lugemisega (ül 1. teepikkus Tartust Otepääle, ül 2. tee peale jääva järve kaugus retke alguspunktist, ül 3.

teekonna valik Karli juurest Otepää seiklusparki ning ka ül 6. teekonna valik Otepää seikluspargist Suurde Taevaskotta ja ül 7. teekond Suurest Taevaskojast tagasi Tartusse) Ülesannetel 6 ja 7 on vähem õigeid lahendusi muudel põhjustel, neist räägitakse töös hiljem.

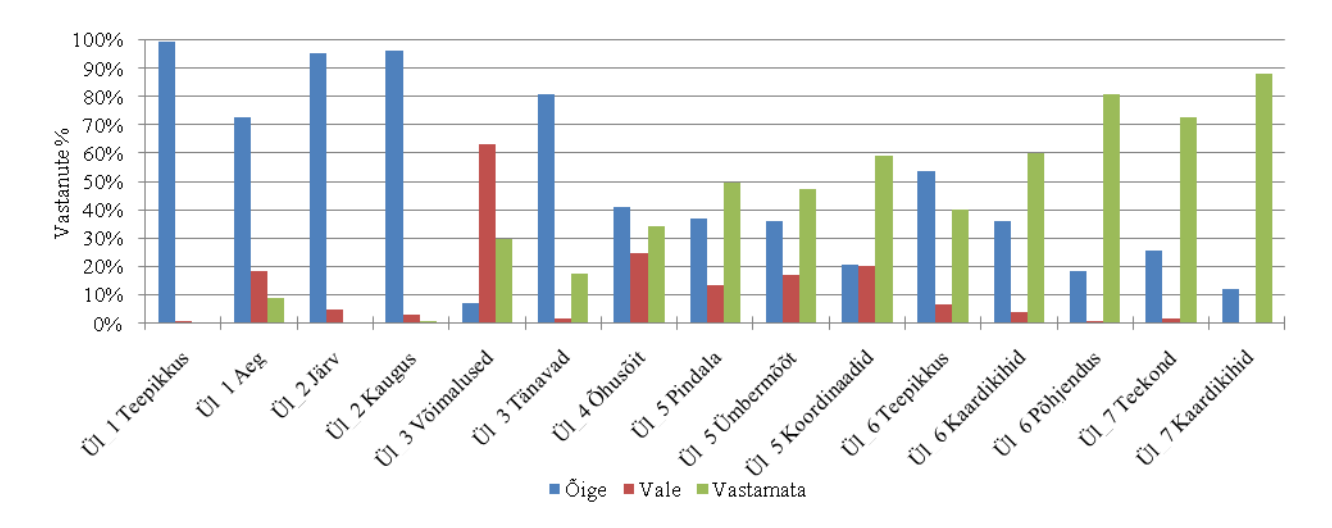

**Joonis 15.** Õpilaste õigete vastuste hulk osaülesannete kaupa. N=125

Aja leidmise ülesandes tuli seepärast palju valesid vastuseid, et õpilased ei lugenud ilmselt ülesannet korralikult läbi. Leidnud kaardil teepikkuse, pidid õpilased kasutama matemaatika ja füüsika teadmisi, kuidas on seotud teepikkus, kiirus ja tee läbimiseks kuluv aeg. 73% vastas sellele küsimusele õigesti, valesti vastajad olid kirjutanud vastusesse selle tee läbimiseks kuluva aja, mille pakkus Regio kaart või Google Maps. Õpilased ei teadvustanud ilmselt, et kaardiserverite pakutud ajakulu oli arvestatud autosõidu 70 km/h keskmist kiirust silmas pidades, kuid stsenaariumi järgi sõitsid õpilased siiski ratastel kiirusega 17 km/h.

Kolmandas ülesandes ilmnes asjaolu, et õpilased ei oska kogu pakutavat infot välja lugeda. Selle osaülesande vastamisprotsent oli küll 70%, kuid õigeks vastuseks sai lugeda vaid 7% õpilaste vastuseid. Küsimus oli: "*Mitut erinevat teekonda pakuvad delfi (Regio) interaktiivne kaart ja Google Maps kohale jõudmiseks?*" Kuna küsimusest oli võimalik kaksipidi aru saada, siis õigeks loeti vastused, kus oli märgitud:

1) delfi interaktiivne kaart pakub 1, Google Maps 5-6 võimalust (Google Maps rakenduse puhul võib ühel korral pakkuda 2 autosõidu ja 3 kõnnimarsruuti ning teisel korral 3 autosõidu ja 3 kõnnimarsruuti, sõltuvalt sellest kui kaugele on õpilased märkinud sihtpunkti, mõlemal juhul võib vastuse õigeks lugeda). Kuna jalgrattamarsruute Google Maps Eesti ala peal ei näita, siis loeti võimalike teekondadena arvesse ka kõnnimarsruudid, kuna jalgrattur saab enamasti läbida samu teid, mida jalakäija. Seda infot ei olnud kirjas töölehel, kuid õpilased teadsid seda, kuna magistritöö autor edastas selle suusõnaliselt õpilastele.

2) 5 või 6 erinevat, kuna Google Mapsi teekondade valiku seas kajastub delfi interaktiivse kaardi pakutud marsruut.

Õpilased ei osanud hinnata kogu saadaolevat infot. Enamuse seas levinud viga oli, et märgiti pakutavate marsruutidena vastavalt kas 2 või 3 autosõidu võimalust ning 1 kõnnimarsruut (joonis 16). Tegelikkuses, mida 7% õigesti vastanuid ka tegi, oleks olnud klikkida sinist aktiivset nuppu "*Walk*" ja õpilased oleks saanud mitte ühe vaid 3 kõnnimarsruuti.

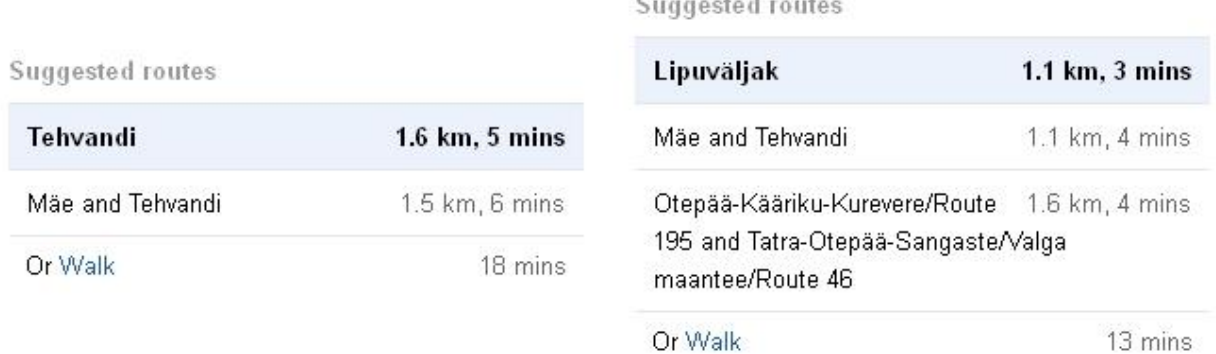

**Joonis 16.** Väljalõiked Google Maps ekraanikuvadest. Pakutavad teekonnad Karli kodust Otepää seiklusparki jõudmiseks. (https://maps.google.com)

4. ülesandes tuli õpilastel mõõta Regio aerofotol Otepää seikluspargis asuva pika õhulennu köistee pikkus. Aerofotol on näha köistee hoovõtu ja lõpurada ning suure suurendusega on puude varjude kohal näha heledad köied, lisaks olid õpilastel kasutada orientiiriks antud hoovõtu- ja lõpuraja geograafilised koordinaadid, mida nad nägid kohe, kui aktiveerisid joonlaua funktsiooni. Need juhised olid kirjas ka töölehel. Õigeks loeti vastused, mida oli reaalselt võimalik kaardil näha olevate orientiiride järgi mõõta. Valeks vastuseks loeti lisaks valesti mõõdetutele ka need köistee pikkused, mille õpilased olid välja otsinud Otepää seikluspark OÜ kodulehelt, kuna vastust ei antud lähtuvalt ülesande eesmärgist ehk ise pikkus välja ei mõõdetud.

5. ülesanne oli kompleksülesanne kolme osaülesandega. Tuli leida Otepää piiskopilinnuse varemete pindala ja ümbermõõt ning ristkoordinaadid. Paar õpilast mõõtsid ära linnuse ümbermõõdu joonlaua funktsiooni kasutades, mistõttu jäi neil pindala leidmata, kuna nii ümbermõõdu kui pindala sai tegelikult kätte samaaegselt. Ülesande lahendamiseks eelistati valdavalt Regio kaarti, kuna see võimaldas suuremat suurendust antud alale. Ülesande puhul oli mitu varianti, õigemini teatud väärtuste vahemik, mida vastustes õigeks loeti (lisa 4). Kui õpilane andis vastuse, kus oli ulatuslikult ära mõõdetud linnusemüüridest välja jääv ala, loeti see vastus valeks.

Oli õpilasi, kes jätsid selle ülesande täitmata, kas põhimõtteliselt või ei juletud raskuste korral abi paluda, kuigi see oli lubatud. Peaaegu kõik, kes neile kahele osaülesandele õigesti vastasid, küsisid abi, kuidas neid suurusi leida. Probleem võib seisneda selles, et õpilased ei taha või ei viitsi tööjuhendeid korralikult läbi lugeda. Selle ülesande puhul läks töö autor abipaluja juurde ja ajas näpuga töölehel järge, mida peab õpilane ümbermõõdu ja pindala saamiseks tegema. Nii saadi vastus kätte, kuid töö autoril tekkis küsimus, kas õpilane polnud abistavat viidet näinud või ei lugenudki töö ülesannet läbi. Seda kahtlust, et õpilased ei loe ülesandeid mõtestatult läbi, tekitas veel üks pea kõigi õpilaste juures ilmnenud seik. Kui õpilased olid neljanda ülesande ära lahendanud, tahtsid nad hakata viienda ülesande jaoks uuesti kasutama kaardil objektiotsingut, kuigi viies ülesanne tuli täita põhimõtteliselt täpselt samas kohas kus eelmine ülesannegi.

Viienda ülesande kolmandas osaülesandes tuli õpilastel anda linnuse ristkoordinaadid, õigeks loeti iga punkt, mis jäi linnuseala müüride sisse või müüri peale. Ülesandele vastas õigesti 21% õpilastest, tinglikult loeti õigeks ka need, kes olid x-i ja y-i väärtused omavahel ära vahetanud. Sellist viga esines koordinaatide määramisel Regio kaarti kasutanud õpilastel. Eksimuse põhjustas asjaolu, et Regio kaart tähistab ka ristkoordinaadid tähtedega "*N*" ja "*E*", sellepärast anti see eksimus andeks, kuna õpilane suutis vähemalt ristkoordinaadid geograafilistest koordinaatidest eristada. 20% vastas aga valesti mitmel põhjusel: kas aeti segi geograafilised ja ristkoordinaadid (üks õpilane määras koha koguni nii, et märkis x-i väärtuseks geograafilise ja y-i väärtuseks ristkoordinaadi: *x 58,05827, y 6437901*), üritati kellegi pealt maha vaadata, aga ei nähtud numbreid õigesti (märgitud koht asus õigest kohast ~1 km või ühel juhul lausa 60 km kaugusel) või prooviti ise mingeid numbreid välja mõelda (*x 577863410, y 56308827*; *x 125789770, y 56788123*).

Kuuendas ülesandes tuli õpilastel valida teekond, määrata selle pikkus ning kasutades kaupluste, kaubanduskeskuste ja söögikohtade kaardikihte ja nende alusel otsustada ja ära põhjendada oma lõuna- ja õhtusöögiplaanid. Punktid anti selle põhjal, kas teepikkus on loogiline (stsenaariumi idee järgi, kui tullakse seikluspargist ollakse piisavalt väsinud, et mitte sõita ratastel kohale jõudmiseks veel meeletut ringi) ning kas selle tee peale jääb tõepoolest valitud söögikoht või pood. Kui oma otsus põhjendati korrektselt ära, saadi selles ülesandes maksimumpunktid. Kui õpilane pakkus välja söögikoha, mida ei ole võimalik leida ei Regio ega ka EOMAP-i kaardil, ei saanud seda õigeks lugeda, sest ilmselgelt ei otsinud ta vastust kaardikihte kasutades. Nagu graafikult näha (joonis 15) määrasid loogilise teekonna 54% õpilastest, 36% leidis kaardikihte kasutades sobivad söögikohad või poed, kuid vaid 18% põhjendas ära oma otsuse, miks ta just nii tegi. Näited parematest põhjendustest:

1. *Ma peatuksin Saverna Konsumis, sest see on tee keskel ja Konsum on alati odav.*

2. *Õhtusöögiga tuleks end varustada Savernas, kuna see on viimane kauplus, mis teele jääb, siis ei pea väga kaua raskemat koormat kaasas vedama*.

3. *Pikajärves või Savernal, sest teekonna keskel või alguses võiks kõhud täis süüa, et jaksaks edasi liikuda.(Saverna Konsumisse)*.

4. *Tee peal teeksin peatuse kohvikus "Atsi juures", poest käiksin läbi Saverna Tammiku kauplusest. Need jäävad rattasõidul tee peale*.

Seitsmendas ülesandes planeerida tagasitee Tartusse ning kaardikihte kasutades valida poepeatus või ka vaatamisväärsus vms, mida tagasiteel võiks külastada. Küsimusele vastas 26% õpilastest, kuid sealjuures kaardikihte kasutades ainult 12%. Vastamata jätmist võis põhjustada nii see, et õpilane ei soovinudki vastata või jäi ta lihtsalt ajahätta.

Ka käesolevas magistritöös ilmnes probleeme, mida täheldasid oma uurimuses Pedersen et al (2005). Klassides ringi liikudes märkas töö autor, et tihti õpilased istusid tegevusetult ekraani ees kuna arvutil läks aega töökäskude töötlemise ja kaardi avamisega. 15 õpilast märkis töölehe tagasisides, et neil jäi töö poolikuks või tegemata seetõttu, et arvuti oli aeglane ega avanud korralikult kõike mida vaja ning 6 õpilast tõdes, et nende jaoks jäi aega väheks. Kaks õpilast väljendasid tagasisides vastumeelsust otse ("Ei soovinud täita seda", "Ei jõudnud teha, kuna asi *ei paku huvi.*").

Nagu ka Lee ja Nelson (2005) märkisid, et õpilaste töökust võib mõjutada varasem kogemus, tõid õpilased ka käesolevas uurimuses välja, et ei osanud ülesandeid kuna puudub eelnev kogemus. Samuti pidas paika märkus õpilaste tähelepanu hajumise kohta (Lee & Nelson, 2005; Rød et al, 2010). Kõigis klassides, kus uuring läbi viidi, esines mitut tüüpi õpilasi. Oli neid, kes keskendusid ainult töölehe ülesannete täitmisele. Kõrval teine seltskond avastas või taasavastas Google Maps *Street View* rakenduse ja hakkas sellega esialgu ülesande asukoha ümbrust uurima ning seejärel hakati oma kodukohta ja muid tuttavaid paiku otsima, et vaadata, mida seal on kujutatud. Oli neid, kes teatud küsimustele (nt köielennu pikkus või linnuse pindala) hakkasid vastuseid otsima Google otsingumootoris. Õpilastele sai enne öeldud, et kui neil on avatud liiga palju (rohkem kui nõutud kolm kaardirakendust) muid interneti aknaid või vahelehti, aeglustab see kaardiserveri tööd. Siiski leidus selliseid õpilasi, kes niikaua kuni kaardirakendus end avas või mõnda õpilase juba antud käsku täitis, otsustas ära käia kas e-koolis, facebookis või muul tundi mittepuutuval leheküljel, see aga aeglustas kaardiserveri tööd veelgi. Seetõttu polegi imeks pandav, et nii paljudel õpilastel on tööleht poolikuks jäänud, või kurdetakse arvuti aegluse või aja puuduse üle.

Õpilased said ise aru, et tegelikult nad ei peaks muuga tegelema kui ülesannete lahendamisega. Seda järeldab töö autor sellest, et õpilased, kes vaatasid näiteks YouTube'ist videoklippe ja külastasid muid veebilehti, üritasid seda oma selja või käega varjata või kiiresti veebilehekülge vahetada.

Üheks uurimisküsimuseks oli püstitatud, milliseid erinevusi esineb poiste ja tüdrukute vahel ülesannete lahendamisel. Selleks sooritati sõltumatute valimite Mann-Whitney U test. Ainuke statistiliselt oluline seos leiti 5. ülesande lahendamisel, kus tüdrukud esinesid poistest paremini (tabel 1). U absoluutväärtus näitab, et poiste ja tüdrukute küsimusele vastamine oli erinev ning see on statistiliselt oluline erinevus p<0,01, teiste ülesannete lahendamisel nii suurt ega statistiliselt olulist erinevust ei leitud.

**Tabel 1.** Mann-Whitney U testi tulemused tüdrukute ja poiste 5. ülesande lahendamise võrdluses. N=125

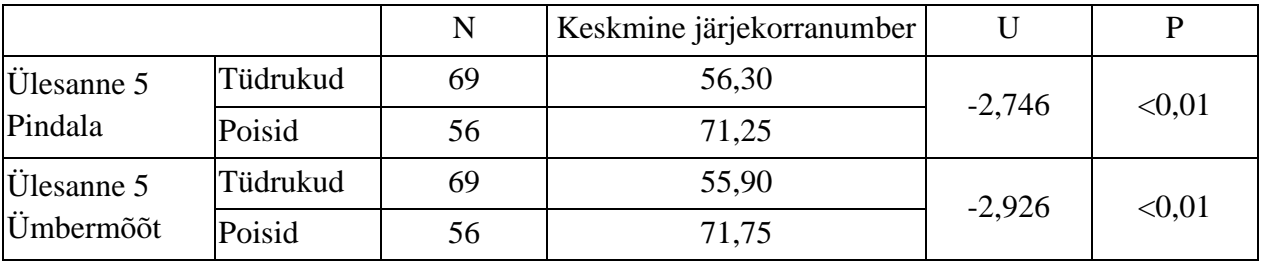

Tagasiside osas paluti õpilastel kirjutada, milline ülesanne valmistas neile kõige rohkem raskusi. Selgelt eristub teiste seast ülesanne 5 (joonis 17), mille märkis raskeimaks 59% tagasiside osas sellele küsimusele vastuse andnud õpilastest. Peamiseks põhjuseks toodi välja koordinaadid, kuna ei tehtud vahet geograafilistel ja ristkoordinaatidel ning ei osatud neid leida. Samuti märgiti, et ei osatud pindala arvutada.

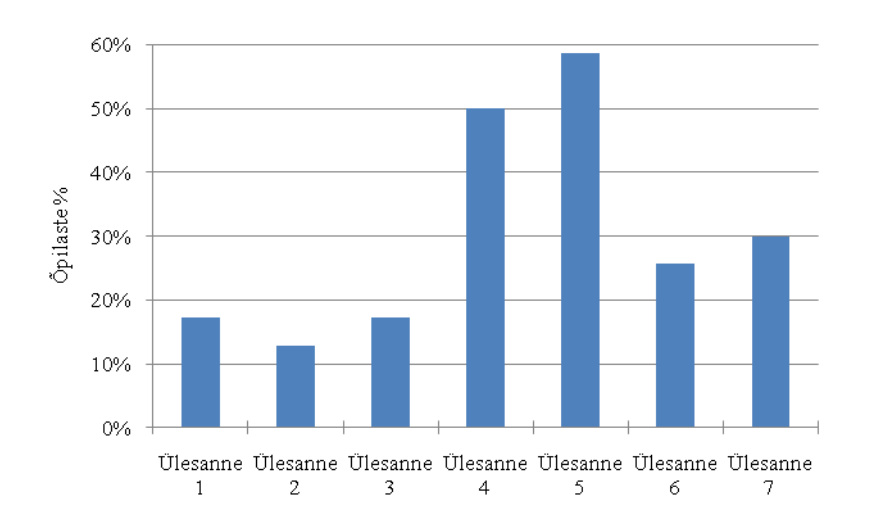

**Joonis 17.** Raskusi valmistanud küsimused õpilaste tagasiside järgi. N=70

Pooled õpilastest olid raskustes 4. ülesandega. Üldiselt, kellel oli raskusi neljanda ülesandega, oli seda ka viiendaga, 33% vastanutest oli märkinud rasketeks mõlemad ülesanded. Üks õpilane põhjendas, et pole olnud selles osas kogemust, kuna on kasutanud ainult Google Maps-i ning seal seda võimalust ei ole.

Teisi küsimusi oli märgitud raskusi tekitavateks vähem. 19% õpilastest valmistasid raskusi korraga ülesanded 5-6, mistõttu on ilmselt nende lahendamisprotsent ka väiksem, 17% õpilastest olid üheaegselt raskused ülesannetega 4-6 ning 13% valmistasid raskusi kõik ülesanded.

7. ülesande lahendamata jätmist ja raskeks nimetamist põhjendasid 6 õpilast sellega, et see oli kõige pikem ja seal pidi nii palju kirjutama. "*Olen laisk, ei viitsinud kirjutada*" oli ühe õpilase selgitus, miks ta valis kõige raskemaks viimase ülesande. Taaskord tuleb mängu asjaolu, et õpilane ei lugenud ülesannet läbi, vaid vaatas ainult peale ja nägi, et vabu ridu on jäetud palju ja eeldas kohe, et nüüd peab hästi palju kirjutama. Vastusega oleks saanud ka väga lühidalt hakkama, kuid rohkem vaba ruumi oli jäetud kaalutlusega, et suurema käekirjaga õpilased saaks kirja panna kõik selle, mida nad oma jalgrattamatka tagasiteel vajalikuks peavad.

Nende õpilastega, kes tagasisides vastuse olid andnud, sooritati Spearmani korrelatsioonianalüüs, millega selgitati välja, et kogutud punktisumma ja raskusi valmistanud ülesannete arvu vahel esineb statistiliselt oluline, kuigi nõrk seos (tabel 2) – kõrgemad punktid saanud õpilastel on ühtaegu probleeme vähemate ülesannetega.

**Tabel 2.** Spearmani korrelatsioonianalüüsi tulemused saavutatud punktisumma ja raskusi valmistanud ülesannete hulga vahelise seose leidmiseks. N=70

| Punktitulemus         | $-0.277$ | ${<}0.05$ |  |  |
|-----------------------|----------|-----------|--|--|
| Raskused ülesannetega |          |           |  |  |

Tagasisides paluti anda oma hinnang järgmistele tegevustele nagu töölehe täitmine, eluliste ülesannete lahendamine, IKT kasutamine koolis ning ainetunni läbiviimine arvutiklassis. Neist kolmel leiti olevat statistiliselt oluline seos saadud punktisummaga (tabel 3). Kui hinnangul äsja täidetud töölehele ja hinnangul IKT vahendite kasutamisele on saavutatud punktisummaga statistiliselt olulises (vastavalt  $p<0,05$  ja  $p<0,01$ ) nõrgas seoses, siis ainetunni arvutiklassis tegemisega esineb statistiliselt oluline (p<0,001) keskmise tugevusega seos. Kõigi näitajate puhul ilmneb, et õpilased, kes hindasid neid tegevusi kõrgemalt, said ka töölehe eest rohkem punkte.

**Tabel 3.** Spearmani korrelatsioonianalüüsi tulemused saavutatud punktisumma ja õpilaste etteantud tegevustele antud hinnangute vahel seoste leidmiseks. N=89

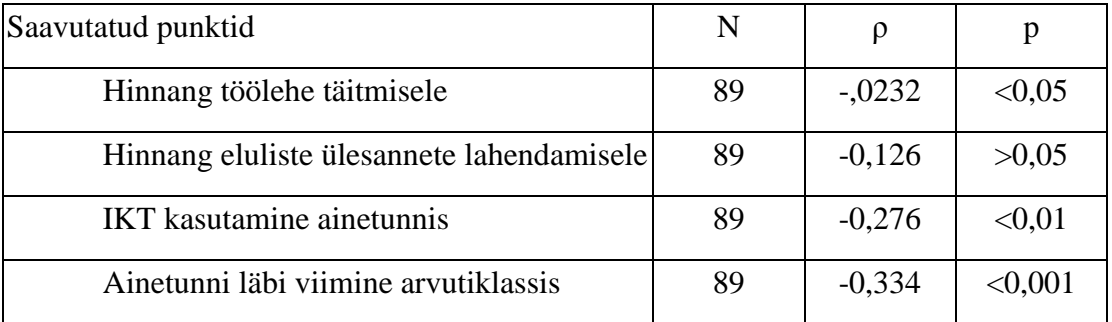

Kui õpilastel paluti arvamust avaldada eluliste ülesannete arvuti abil lahendamise kohta, tuli arvamusi erinevaid. 73 õpilast leidis, et selliseid ülesandeid võiks koolis rohkem teha, kuna hetkeseisuga ei tehta neid piisavalt. Mõningased õpilaste kommentaarid:

1. *Selliseid ülesandeid võiks rohkem olla, need on väga harivad*.

2. *Peaks rohkem tegema, et elus hakkama saada*.

3. *Ma arvan, et peaks tegema rohkem, kuna paljud õpilased ei suuda õigesti kasutada* (antud kontekstsis veebikaarti – toim.).

4. *Ei tehta piisavalt. Koolis peakski tegema põhiliselt elulisi ülesandeid, sest neid läheb vaja ja saab elus kasutada ja kui harjutused ise läbi teha saab kogemuse ja oskad ise järgmine kord probleeme lahendada*.

5. *Väga kasulik, uusi oskusi sai juurde ja täiendab varem õpitut*.

6 õpilast leiab, et arvutitunde on piisavalt ja rohkem pole vaja.

- 1. *Mulle see* (ülesanded arvutiga toim.) *ei meeldi, aga mõnele kindlasti meeldib.*
- 2. *Ma arvan, et piisavalt, sest liiga palju arvutit on ka halb*.
- 3. *Mul on ükskõik kas on arvutis.*

# <span id="page-31-0"></span>**3.2. Seosed õpilaste üldise arvutikasutamise ja interaktiivsete kaartide**

#### **kasutamisoskuse vahel**

Statistiliselt olulist seost õpilaste arvutis veedetud tundide ja ülesannete lahendamise eest saadud punktide vahel ei leitud, samuti puudub statistiliselt oluline seos arvutikasutamise eesmärkide ja töölehe punktitulemuse vahel (lisa 5). Küll aga ilmnes huvitav seos saadud punktide ja Facebooki ja muu sotsiaalmeedia veebilehekülgede kasutamise vahel (tabel 4; lisa 5). Nimelt on nende vahel nõrk, kuid statistiliselt oluline p<0,05 seos, sagedasemad sotsiaalmeedia lehekülgede külastajad said ülesannete lahendamise eest vähem punkte.

**Tabel 4.** Spearmani korrelatsioonianalüüsi tulemused saavutatud punktisumma ja Facebooki või muu sotsiaalmeedia veebilehekülje külastamise sageduse vahelise seose leidmiseks. N=125

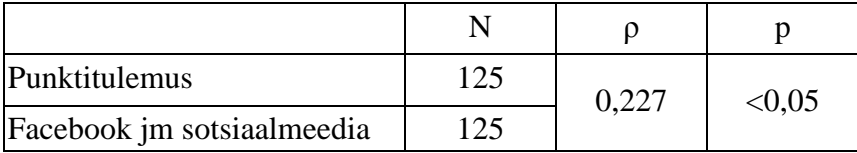

See seos võib paika pidada küll. Arvutitundi läbi viies tõdes magistritöö koostaja, et igas klassis töölehe täitmise ajal külastasid üle poolte õpilastest vähemalt korra Facebooki. Ühe kooli ühes klassis tekitati Facebooki lehel omavahel vestlus, mille algne eesmärk oli küsida üksteiselt õigeid vastuseid, kuid seda eesmärki vestlus ei täitnud. Suhtlus läks hoopis muudele teemadele üle.

Muid statistiliselt olulisi seoseid antud magistritöös ei leitud.

## <span id="page-32-0"></span>**4. Järeldused**

Käesoleva magistritööga uuriti seoseid õpilaste üldise arvutikasutamise ja interaktiivsete kaartide kasutamisoskuste vahel. Tulemustest võib järeldada, et nende kahe vahel olulisi seoseid ei ole peal ühe ilmnenud huvitava seose – täidetud töölehtede eest saadud punktide ja Facebooki ja muude sotsiaalmeedia veebilehtede külastamise sageduse vahel. Sealt edasi, õpilaste arvuti kasutamise üks peamisi ja sagedamaid eesmärke on internetis sõpradega suhtlemine. Interneti suhtluse ja arvutis veedetud aja vahel leiti statistiliselt oluline seos. Laias laastus võiks järeldada, et kui õpilased vähendaksid internetis suhtlemist, siis jääks neil aega muude tegevuste, sealhulgas ka haridusele suunatud tegevuste jaoks.

Uurimuse käigus arvutitundi läbi viies selgus asjaolu, et õpilastele ei piisa sellest, et nad saavad arvutiga töötada või lahendavad elust enesest võetud ülesandeid, neil peab olema motivaatoriks veel mõni nn "rosin". Hetkeseisuga on siiski veel küllaltki suureks taganttõukavaks jõuks töö eest saadav hinne. Igas uuringus osalenud klassis küsiti töö autori käest, kas seda töölehte näeb ka nende õpetaja ja nad saavad selle eest hinde. Eitavat vastust kuuldes reageeris nii mõnigi: "*Aga miks me seda siis üldse teeme?*". Nagu arvata võis selle reaktsiooni järgi, alustasid need õpilased tööd, lahendasid paar-kolm ülesannet ära ja siis kas tähelepanu hajus Google Maps *Street View*ga või otsisid õpilased endale internetist muid tegevusi videote vaatamise, mängimise ja Facebook'i näol.

Sellegipoolest leidus õpilasi, kellele ülesanded pakkusid huvi ja nad keskendusid töölehe täitmisele. Küllaltki palju oli neid õpilasi, kes julgesid paluda abi, kui jäidki mõne ülesandega kitsikusse või ei saanud täpselt aru mida sooviti. Nende eesmärk oli proovida kõik ülesanded läbi teha. Üks õpilane jäi veel töölehte täitma omast soovist isegi teise tunni ajast. Magistritöö autor seda kohe tähele ei pannudki. Selline lugu oli võimalik, kuna õpilane töötas omaette raamatukogu arvutis, arvutiklassis lihtsalt ei jätkunud kõigile arvuteid, ning tema klassi tunni lõppedes tuli kohe arvutiklassi peale teine klass, kellele tuli arvutitund sisse juhatada ja töölehed kätte jagada.

Paljud õpilased andsid siiski tagasisides mõista, et taolised ülesanded on tõesti vajalikud ja ka huvitavad, kuigi rasked. Mainiti ära, et tööleht oli põnev, aga kahjuks oli arvuti aeglane. Edaspidiseks soovitus, taolise arvutitunni planeerimine, eriti veel siis, kui selle tulemuseks on näiteks hindeline tööleht, tuleb veenduda, et arvutid töötaks korralikult ning kuidagimoodi tuleks saavutada see, et õpilased ei tegeleks samaaegselt kõrvaliste asjadega. Liiga paljude programmide või veebilehtede paralleelselt lahti hoidmine koormab arvutit ja vähendab selle töökiirust. Kuigi, nagu antud uuringu käigus selgus, ei saavutata soovitud tulemust ainult ütlemisega. Õpilane võibolla korraks paneb kõrvalised asjad kinni, kuid nii kui õpetaja on läinud, teeb ta kõik uuesti lahti.

Veel üks soovitus, mida käesoleva uuringu põhjal võib anda on see, et õpilastele tuleb õpetada funktsionaalset lugemisoskust. Tööülesanded võivad olla väga selgelt ja üheselt mõistetavalt koostatud ning lahendamise lihtsustamiseks ka vihjeid antud, kuid sellest ei ole kasu. Õpilased ei loe juhiseid korralikult läbi ja siis hakkavadki lihtsalt kusagilt peale katse-eksituse meetodil. Selle tõttu võivadki õpilased kurta, et ülesanded on nii rasked. Töö autor leiab, et kui õpilased loeks juhiseid tõesti mõtestatult, nii et nad neist aru saavad, väheneksid kurtmised ülesannete raskuse üle.

Mõtteaineks tulevastele uuringutele, tuleb leida mingi motivaator peale hinde, mis paneks õpilased aktiivselt kaasa töötama, kuna antud uurimuses ei olnud ilmselt arvutikasutamis võimalus ja eluline stsenaarium piisavalt motiveerivaks. Arvuti kasutamise võimalust kasutati kõige muu hulgas ära oma asjade ajamiseks.

## <span id="page-34-0"></span>**Kokkuvõte**

Kuna tänapäevase tehnoloogia areng on olnud kiire ja õpilastel on hea ligipääs erinevatele IKT vahenditele, sooviti käesoleva magistritööga uurida õpilaste üldise arvuti kasutamise seoseid interaktiivsete kaartide kasutamisoskusega. Selleks püstitati tööle kolm eesmärki.

1. Selgitada välja, kuidas on seotud põhikooli õpilaste üldine arvuti kasutamine ja toimetulek interaktiivsete digitaalsete kaartidega.

2. Selgitada välja, kuidas on seotud õpilaste hinnang enda arvutikasutamisoskusele ja toimetulek interaktiivsete digitaalsete kaartidega.

3. Selgitada õpilaste suhtumisi arvutiga lahendatavatesse elulistesse ülesannetesse.

Eesmärgist lähtuvalt moodustati mugavusvalim kolme kooli (Aruküla Põhikooli, Põlva Ühisgümnaasiumi ja Tartu Tamme Gümnaasiumi) 9. klasside õpilastest (algselt 161 õpilast). Lõplikku valimisse kuulus 103 õpilast, kes esitasid magistritöö autorile täidetud küsitlus- ja töölehe. Uuringu instrumentideks olid küsitlusleht, mille õpilased said eeltäitmiseks kätte varem, ning tööleht, mis koostati kolme veebikaardiga töötamiseks arvutitunnis. Küsitlusega uuriti õpilaste üldist arvuti kasutamist. Tööleht koostati stsenaariumipõhiselt. Õpilastel tuli veebikaarte (Regio, EOMAP ja Google Maps) kasutades kavandada jalgrattamatk ja täita sellest lähtuvaid ülesandeid. Töölehe täitmise tulemusi kasutati seoste leidmiseks üldise arvutikasutamisega. Andmeanalüüsiks kasutati programmi SPSS 16.

Vastavalt töö eesmärkidele püstitati neli uurimisküsimust.

1. Millised seosed ilmnevad õpilaste üldise arvuti kasutamise ja interaktiivsete digitaalsete kaartide kasutamisoskuse vahel?

Töös selgus, et suuri statisiliselt olulisi seoseid arvuti kasutamise ja interaktiivsete kaartide kasutamisoskuse vahel ei esinenud. Ilmnes ainult üks huvitav seos interaktiivsete kaartide kasutamise ja sotsiaalmeedialehtede kasutamise vahel. Nimelt sagedamini Facebooki külastavad õpilased said arvutitunnis täidetud töölehe eest vähem punkte.

2. Millised seosed ilmnevad õpilaste enda arvuti kasutamisoskustele antud hinnangute ja interaktiivsete digitaalsete kaartidega toimetuleku vahel?

Ka enda oskuste hinnangu ja interaktiivsete kaartide kasutamisoskuse vahel ei ilmnenud olulisi seoseid, mille põhjal järeldusi võiks teha. Ka loodetud tulemust, et geograafiaalaste oskuste rakendamise ja geomeediaga hästi toime tulevate õpilaste interaktiivse kaardi kasutamise oskused on paremad, ei suudetud tõestada.

#### 3. Kuidas suhtuvad õpilased eluliste ülesannete lahendamisse arvuti abil?

Valdav enamus pooldab arvuti kasutamist ja hindavad taoliste, nagu käesoleva uuringu töölehel olevate, ülesannete lahendamist kõrgelt. Õpilased tõid välja, et koolis ei tehta neid piisavalt ja peaks rohkem tegema, et omandada vajalikke kogemusi ja oskusi. Samas rõhutatakse ka, et pole ka liiga palju vaja, kord kuus oleks täiesti piisav. Arvutitundi läbi viies selgus, et õpilaste motiveerimiseks läheb tarvis rohkemat, kui elulise sisuga tööleht ja võimalus interaktiivselt töötada. Arvutist kättesaadav informatsioon hajutab õpilaste tähelepanu, kui puudub tugev motivaator. Hetkeseisuga on selleks endiselt õpilaste töö eest pandav hinne. Paljud õpilased ei võtnudki ülesannete lahendamist tõsiselt, kui kuulsid, et selle eest hinnet ei saa.

4. Milliseid erinevusi esineb ülesannete lahendamisel poiste ja tüdrukute vahel?

Poiste ja tüdrukute vahel esines statistiliselt olulisi erinevusi vaid kahes osaülesandes – linnuseala pindala ja ümbermõõdu leidmises. Selle võis tingida asjaolu, et tüdrukud olid abi palumisel palju agaramad. Poisid üritasid tükk aega ise hakkama saada ja lahendust leida, enne kui abi palusid. Ülejäänud ülesannete puhul lahendasid mõned ülesanded paremini poisid, mõned aga tüdrukud. Need erinevused ei ole aga statistiliselt olulised.

Õpilased hindavad positiivselt IKT vahendite kasutamist koolis. Mitmed õpilased märkisid, et koolis tuleks rohkem õpetada arvuti abil elulisi ülesandeid lahendama, kuna seda suures osas ei osata. Kuigi igapäevaselt puututakse kokku tehnoloogiaga, võidakse arvuti kasutamiselt hätta jääda. Kui aga kord on rasked ülesanded läbi lahendatud, siis järgmisel korral suudetakse juba ise ka igapäevases elus ette tulevad probleemid lahendada.

## <span id="page-36-0"></span>**Tänuavaldused**

Siinkohal soovib käesoleva magistritöö autor avaldada tänu kõigile uuringus osalenud õpilastele ja nende õpetajatele, kes olid valmis igati aitama, kui peaks vajadust olema. Suur tänu läheb magistritöö juhendajale Ülle Liiberile rõõmsa suhtumise, igasuguse abi ja kasulike nõuannete eest, eriti veel kui nõu küsimiseks pöörduti tema poole kasvõi puhkepäeval või õhtutundidel!

Eriline tänu läheb töö autori emale, kes võttis enda peale autori väikese lapse hoidmise kõige kiiremal töö kirjutamise ajal. Suurimad tänud väikesele aasta ja kolmekuusele lapsele, kes leppis rõõmsalt vanaemaga ja lasi emal töö valmis kirjutada.

Ilma Teie abita poleks võibolla magistritöö kaante vahele jõudnud!

## <span id="page-37-0"></span>**Kasutatud allikad**

**Artvinli, E.** (2010) The Contribution of Geographic Information Systems (GIS) to Geography Education and Secondary School Students' Attitudes Related to GIS. *Educational Sciences: Theory and Practice*, *10*, *3*, 1277-1292.

**Baker, T. R. & White, S. H.** (2003) The Effects of G.I.S. on Students' Attitudes, Self-efficacy, and Achievement in Middle School Science Classrooms. *Journal of Geography*, *102*, *6*, 243-254.

**Baker, T. R., Kerski, J. J., Huynh, N. T., Viehrig, K. & Bednarz, S. W.** (2012) Call for an Agenda and Center for GIS Education Research. *Review of International Geographical Education Online ©RIGEO*, *2*, *3*¸ 254-288. Aadressil [http://rigeo.org/vol2no3/RIGEO-V2-N3-](http://rigeo.org/vol2no3/RIGEO-V2-N3-1.pdf) [1.pdf](http://rigeo.org/vol2no3/RIGEO-V2-N3-1.pdf) (Vaadatud 23. mai 2013)

**Becta** (2008) Analysis of emerging trends affecting the use of technology in education. Research to support the delivery and development of Harnessing Technology: Next Generation Learning 2008–14 Coventry: Becta. Aadressil [http://www.e-learningcentre.co.uk/wp](http://www.e-learningcentre.co.uk/wp-content/uploads/Analysis_of_emerging_trends_affecting_the_use_of_technology_in_education___BECTA.pdf)content/uploads/Analysis of emerging trends affecting the use of technology in education BECTA.pdf (Vaadatud 18.05.2013)

**Bednarz, S. W.** (2004) Geographic information systems: A tool to support geography and environmental education? *GeoJournal*, *60*, *2*, 191–199.

**Chandler, T. & An, H.** (2007) Using digital mapping programs to augment student learning in social studies. *Innovate*, *4*, *1*. Aadressil <http://www.innovateonline.info/index.php?view=article&id=410> (Vaadatud 24. mai 2013)

**Clark, A. M., Monk, J. & Yool S. R.** (2007) GIS Pedagogy, Web-based Learning and Student Achievement. *Journal of Geography in Higher Education*, *31*, *2*, 225–239.

**DeBell, M., & Chapman, C.** (2006). *Computer and Internet Use by Students in 2003*. *Statistical Analysis Report.* (NCES 2006 – 065). U.S. Department of Education. Washington, DC: National Center for Education Statistics

**Earnshaw, A.** (2007) Platial map quest. *Portland Business Journal website*, *March 18* Aadressil <http://www.bizjournals.com/portland/stories/2007/03/19/story1.html?page=all> (Vaadatud 21. mai 2013)

**Favier, T. & van der Schee, J.** (2009) Learning geography by combining fieldwork with GIS. *International Research in Geographical and Environmental Education*, *18*, *4*, 261–274.

**Gannez, L.** (2010) Interview: Why Platial Shut Down and What That Means for Geo. *GigaOm*, *March 1*. Aadressil [http://gigaom.com/2010/03/01/interview-why-platial-shut-down-and-what](http://gigaom.com/2010/03/01/interview-why-platial-shut-down-and-what-that-means-for-geo/)[that-means-for-geo/](http://gigaom.com/2010/03/01/interview-why-platial-shut-down-and-what-that-means-for-geo/) (Vaadatud 21. mai 2013)

**Gümnaasiumi riiklik õppekava** (2010) *Riigi Teataja võrguväljaanne* Aadressil <https://www.riigiteataja.ee/akt/13272925> (Vaadatud 19. mai 2013)

**Haridus- ja teadusministeerium** (2006) *Õppiv Tiiger. E-õppe arengukava üldhariduses aastatel 2006-2009.* Haridus- ja teadusministri 10. juuni 2006. a käskkirja nr. 625, Lisa 1. Tartu: Haridusja teadusministeerium.

**Haridus- ja teadusministeerium** (2008) *Programmi "Õppiv Tiiger 2008 – 2013" kinnitamine ja programmi elluviija volituste andmine.* Ministri käskkiri 3. juuli 2008. a nr. 838. Tartu: Haridusja teadusministeerium.

**Hirmo, C.** (2005) *Üldhariduskoolide õpetajaid mõjutavad tegurid info- ja kommunikatsioonitehnoloogia rakendamisel*. Avaldamata magistritöö. Tartu: Tartu Ülikool. Aadressil [http://dspace.utlib.ee/dspace/bitstream/10062/1137/5/hirmo.pdf.](http://dspace.utlib.ee/dspace/bitstream/10062/1137/5/hirmo.pdf) (Vaadatud 19. mai 2013)

**Huang, K. H.** (2011) A GISInterface Web Site: Exploratory Learning for Geography Curriculum. *Journal of Geography*, *110*,*4*, 158-165.

**Jackson, J.** (2006). Neogeography blends blogs with online maps. *National geographic news*. April 25. Aadressil [http://news.nationalgeographic.com/news/2006/04/0425\\_060425\\_map\\_blogs.html](http://news.nationalgeographic.com/news/2006/04/0425_060425_map_blogs.html) (Vaadatud 21. mai 2013)

**Jones, A., Blake, C., Davies, C. & Scanlon, E.** (2004) Digital maps for learning: A review and prospects. *Computers & Education*, *43*, 91–107.

**Kerski, J. J.** (2003) The Implementation and Effectiveness of Geographic Information Systems Technology and Methods in Secondary Education. *Journal of Geography*, *102*, *3*, 128-137.

**Koppel, L.** (2010) Geograafia. Koppel, L., Varend, L., Reedik, M., Klooster, E. & Voronina, A. (Toim.) *Loodusained. Valdkonnaraamat põhikooliõpetajale*. Haridus- ja teadusministeerium, Eksamikeskus. Aadressil <http://www.oppekava.ee/index.php/Geograafia>(Vaadatud 19. mai 2013)

**Koppel, L.** (2011) Geograafia. Koppel, L., Reedik, M., & Voronina, A. (Toim.) *Loodusained. Valdkonnaraamat gümnaasiumile*. Haridus- ja teadusministeerium, Eksamikeskus. Aadressil [http://www.oppekava.ee/index.php/G%C3%BCmnaasiumi\\_valdkonnaraamat\\_LOODUSAINED](http://www.oppekava.ee/index.php/G%C3%BCmnaasiumi_valdkonnaraamat_LOODUSAINED) (Vaadatud 19. mai 2013)

**Lee, J. & Bednarz, R.** (2009): Effect of GIS Learning on Spatial Thinking. *Journal of Geography in Higher Education*, *33*, *2*, 183-198.

**Lee, Y. & Nelson, D. W.** (2005) Viewing or visualising—which concept map strategy works best on problem-solving performance? *British Journal of Educational Technology*, *36*, *2*, 193–203.

**Liiber, Ü.** (2011) IKT rakendamisvõimalustest geograafiaõpetuses. *Õppekava portaal* Aadressil [http://www.oppekava.ee/images/e/ee/IKT\\_rakendamisv%C3%B5imalustest\\_geograafia%C3%B5](http://www.oppekava.ee/images/e/ee/IKT_rakendamisv%C3%B5imalustest_geograafia%C3%B5petuses.pdf) [petuses.pdf](http://www.oppekava.ee/images/e/ee/IKT_rakendamisv%C3%B5imalustest_geograafia%C3%B5petuses.pdf) (Vaadatud 19. mai 2013)

**Livingstone, S., Haddon, L., Görzig, A. & Ólafsson, K.** (2010) *Risks and safety on the internet. The perspective of European children. Initial findings from the EU Kids Online survey of 9-16 year olds and their parents.* LSE, London: EU Kids Online.

**Lorenz, B. & Kikkas, K.** (2013) Challenges in Mobile Teaching and Safety – A Case Study. Open and Social Technologies for Networked Learning. *IFIP Advances in Information and Communication Technology*, *395*, 12-21.

**Lorenz, B.** (2011) Eesti õpilaste PISA 2009 IKT-alased küsimuste vastused vihjavad kasutamata ressurssidele koolides. *Riiklik Eksami- ja Kvalifikatsioonikeskus*. Aadressil *[http://uuringud.ekk.edu.ee/fileadmin/user\\_upload/documents/PISA2009\\_IKT\\_analyys.PDF](http://uuringud.ekk.edu.ee/fileadmin/user_upload/documents/PISA2009_IKT_analyys.PDF)* (Vaadatud 18. mai 2013)

**Malik, O.** (2010) With New Ovi Maps, Nokia Seeks Location Heaven. *GigaOm, January 21*. Aadressil <http://gigaom.com/2010/01/21/with-new-ovi-maps-nokia-seeks-location-heaven/> (Vaadatud 21. mai 2013)

**Mayer, R. E.** (1997) Multimedia Learning: Are We Asking the Right Questions? *Educational Psychologist*, *32*, *1*, 1-19.

**Milson, A. J. & Earle, B. D.** (2008): Internet-Based GIS in an Inductive Learning Environment: A Case Study of Ninth-Grade Geography Students. *Journal of Geography*, *106*, *6*, 227-237.

**Milson, A. J., DeChano, L. M., Bunch, R. L., Caito, J. & Qiu, X.** (2005) GIS in K-12 education: pedagogical tool or weapon of mass distraction? *Research in Geographical Education*, *7*, 62-73.

**OECD** (2011), Students' Familiarity with Information and Communication Technologies. *PISA 2009 Results: Students on Line: Digital Technologies and Performance*, *Volume VI*, 143-175. Aadressil<http://dx.doi.org/10.1787/9789264112995-en> (Vaadatud 18. mai 2013)

**Papadimitriou, F.** (2010) A "Neogeographical Education"? The Geospatial Web, GIS and Digital Art in Adult Education. *International Research in Geographical and Environmental Education*, *19*, *1*, 71-74.

**Pedersen, P., Farrell, P. & McPhee, E.** (2005) Paper versus Pixel: Effectiveness of Paper versus Electronic Maps To Teach Map Reading Skills in an Introductory Physical Geography Course. *Journal of Geography*, *104*, *5*, 195-202.

**Petrovic, D., Kete, P., Janezic, M.** (2011). *Interactive e-maps as a support in education process at geography and History for elemetary and secondary schools.* 25th ICC International Cartographic Conference, Paris, France, July 3-8.

**Pihlap, S.** (2010) Arvutite kasutamise mõju 8. klassi õpilastele geomeetria õppimisel. Abel, E., Jukk, H. & Kokk, K. (Toim.), *Tartu Ülikool Koolimatemaatika XXXVII* (lk 65–69) Tartu: Tartu Ülikooli Kirjastus.

**Põhikooli riiklik õppekava** (2010) *Riigi Teataja võrguväljaanne*. Aadressil <https://www.riigiteataja.ee/akt/13273133> (Vaadatud 19. mai 2013)

**Rød, J. K., Larsen, W. & Nilsen, E.** (2010) Learning geography with GIS: Integrating GIS into upper secondary school geography curricula. *Norsk Geografisk Tidsskrift - Norwegian Journal of Geography*, *64*, *1*, 21-35.

Schnotz, W. (2002) Towards an Integrated View of Learning From Text and Visual Displays. *Educational Psychology Review*, *14*, *1*, 101-120.

**Slideshow: Map Mashups Get Personal** (2006) Multimedia. *Wired*. Aadressil <http://www.wired.com/science/discoveries/multimedia/2006/03/70419?slide=2&slideView=4> (Vaadatud 21. mai 2013)

**Soiela, M.** (2013) Kes, kus ja miks internetti kasutab? Narusk, E. Toim.) *Eesti statistika kvartalikiri 1/2013* (lk 29-36). Tallinn: Statistikaamet.

**Sui, D. Z.** (1995) A Pedagogic Framework to Link GIS to the Intellectual Core of Geography, *Journal of Geography*, *94*, *6*, 578-591.

**Tsai, C.-C.** (2009) Conceptions of learning versus conceptions of web-based learning: The differences revealed by college students. *Computers & Education, 53*, 1092–1103.

West, B. A. (2003) Student Attitudes and the Impact of GIS on Thinking Skills and Motivation. *The Journal of Geography*, *102*, *6*, 267-274.

**Wigglesivorth, J. C.** (2003) What is the Best Route? Route-Finding Strategies of Middle School Students Using GIS. *Journal of Geography*, *102*, *6*, 282-291.

# **The relations between general use of computers and using skills of interactive web-based maps of 9th grade students**

## **Liina Roop**

## <span id="page-42-0"></span>**Summary**

The growth of technology has been real fast and it is common that the pupils today have a easy access to the newest ICT. Most of them have their own smartphones or laptops. So the technology is no stranger to them. It seems that technology is developing faster than ever before. And not only in everyday life, but in schools also. That is why, it is crucial to be aware of the ICT means to use it's possibilities for the educational purposes. The more so the new competencybased curriculum emphasise, next to other competancies, also the developing of pupils skills interacting with the technology. That is why the current paper tried to find out the relations between pupils general use of computers and skills working with interactive digital maps.

So three major aimes of this study were:

1. To investigate how is the secondary school students general use of computers related to the coping of interactive digital maps.

2. To find out, how the students self-evaluation of their use of computers and their coping with interactive digital maps are related.

3. To find out what students think about solving life-related tasks in the computer.

103 students from the  $9<sup>th</sup>$  grade of three different secondary schools of Estonia formed a sample for this study. The study was carried out in May 2013 and consisted of two parts. Before the computer class work, the students had to fill a questionaire for analyzing the students general use of computers: the purposes to use the computer, the frequency of using computers, mostly visited internet environments etc. After that, they had a class in the computer-lab, where they had to work with three different web-based interactive maps (Regio, EOMAP and Google Maps). To the students were given a scenario, that at summer they will go with their friends to a roadtrip with bicycles. There were given the starting and the endpoint of the trip and some other destinations on the way. Students had to plan their yourney and fill out some other tasks to.

According to the aims of this study the main questions for research were:

1. How is the secondary school students general use of computers related to the coping of interactive digital map?

No statisticaly significant relations were found between general use of computers and coping with interactive maps. However an interesting finfing appeared. The more frequent Facebook (and other social-media websites) users get lower scores on the given tasks.

2. How the students self-evaluation of their use of computers and their coping with interactive digital maps are related?

Here also no No statisticaly significant relations were found. Even the analysis betweenstudents resultscore and self-evaluation for employing ones geografical skills or coping with geomedia did not have a result

- 3. What the students thonk about solving reallife-based problems with computer? Most of the students are pro-computers, they appraise them. Students noted, that they don't do these kind of things at all, or do them only very little. Several students said, that there should be more this kind of lessons, because it gives them experience and competencies and also widens their horizon.
- 4. What kind of differences appear between boys and gitls among solving tasks? There were only one statistically significant difference between boys and girls, the task where they had to measure the area and circuit of a castles wall. Girls performed better and that is statistically significant.

One finding of the study was, that students need more motivators to work effectively. Interesting scenario and a possibility working with computers may not always motivate them enough. When they heard that they will not get grades for their work in this study, they were not so eager to solve the problem. That is a fact to think about. What should a teacher do, when a student refuses to work along, if one will not get graded for that, and deals with ones own business on the internet, for example uses Facebook instead of learning. That was one of the cases that also appeared during the class in the computer lab. However, when the students have interest for the problem, their concentration to the current work can be quite remarkable.

# <span id="page-44-0"></span>**Lisad**

## <span id="page-44-1"></span>**Lisa 1. Küsitlusleht**

#### Küsitlusleht

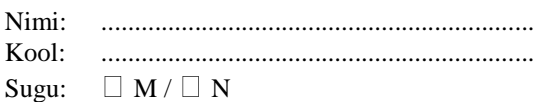

1. Millised on sinu arvuti ja interneti kasutamise võimalused? Tee rist vastavasse kasti.

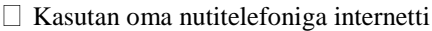

Kasutan koolis lauaarvutit Muu (täpsusta) ............................................................. ...........................................................................................

Mul on oma sülearvuti Mul on oma lauaarvuti

Kasutan koos teistega kodus lauaarvutit

2. Keskmiselt mitu tundi päevas veedad arvutis? .................

#### 3. Kui sageli kasutad internetti/arvutit?

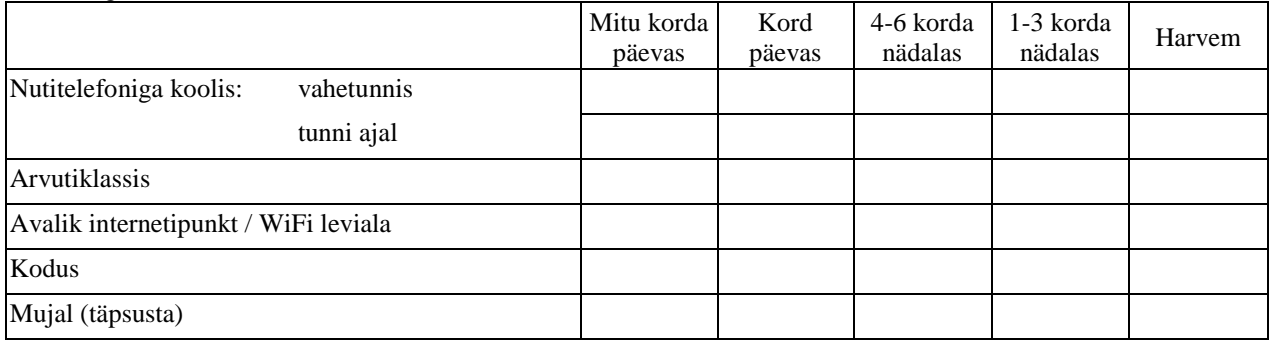

4. Kas sul on olnud informaatika või arvutiõpetuse aine?  $\Box$  Ei /  $\Box$  Jah

5. Nimeta milliseid ainetunde on läbi viidud arvutiklassis.

............................................................................................................................................................................................

#### 6.Milleks arvutit kasutad? Tühjadele ridadele lisa, milleks veel arvutit kasutad?

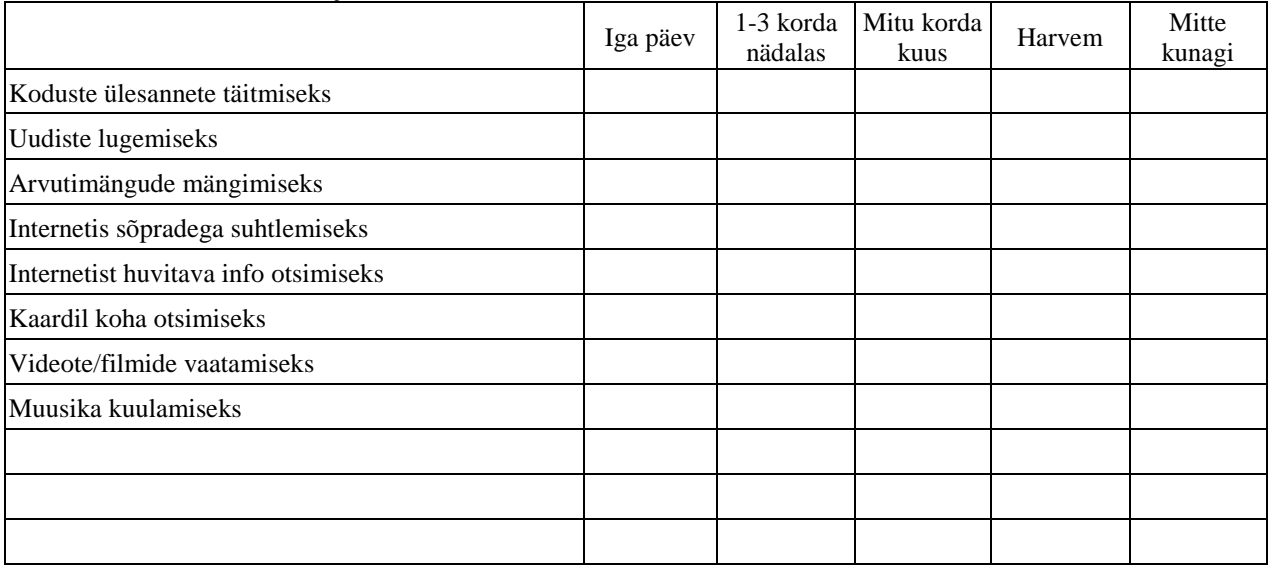

7. Milliseid internetikeskkondi kasutad? Tühjadele ridadele lisa internetikeskkon(na)d, mida veel külastad, aga nimetatud ei ole.

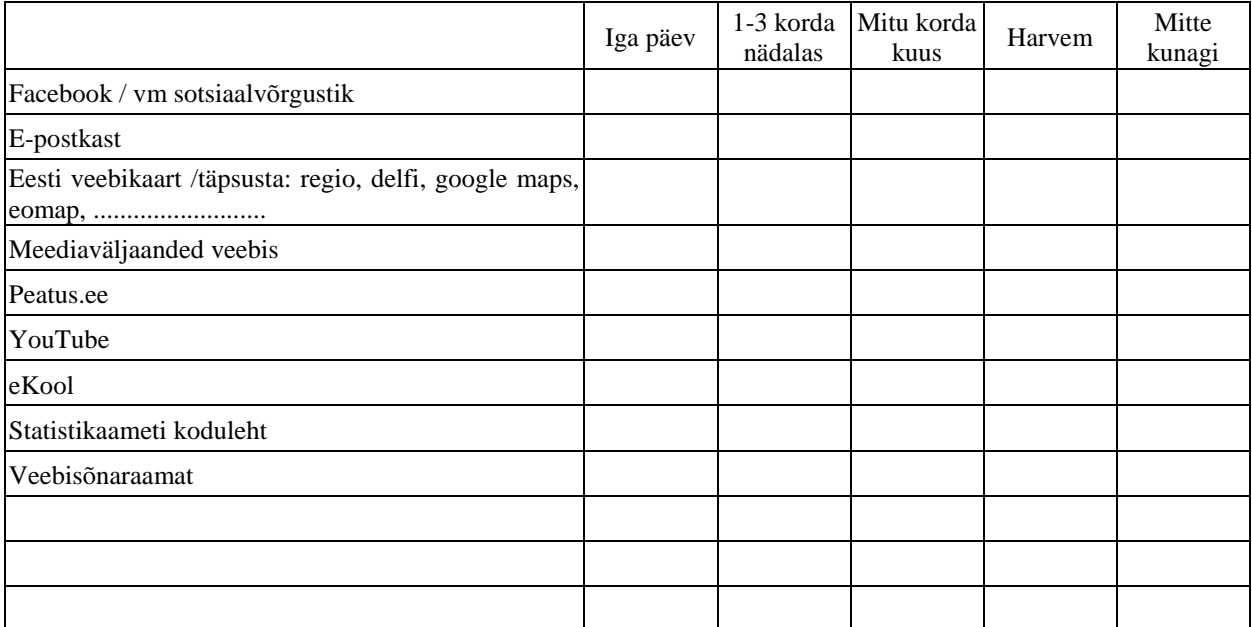

8. Tõmba joon alla, milliseid arvutiprogramme oled kasutanud? Tühjadele ridadele lisa programm(id), mida veel kasutad, aga nimetatud ei ole.

MS Word / Open Office Writer / vm tekstiprogramm MS Excel / Open Office Calc / vm tabelprogramm MS PowerPoint / Open Office Impress / vm esitluste valmistamise progamm Photoshop / GIMP / Adobe Fireworks / Inkscape / Pixelmator / vm pilditöötlusprogramm Google Earth

MapInfo / ArcGis / vm kaarditöötlusprogamm

........................................................................................... ........................................................................................... ........................................................................................... ........................................................................................... ........................................................................................... ...........................................................................................

9. Kuidas hindad enda oskusi järgmiste väidete suhtes?

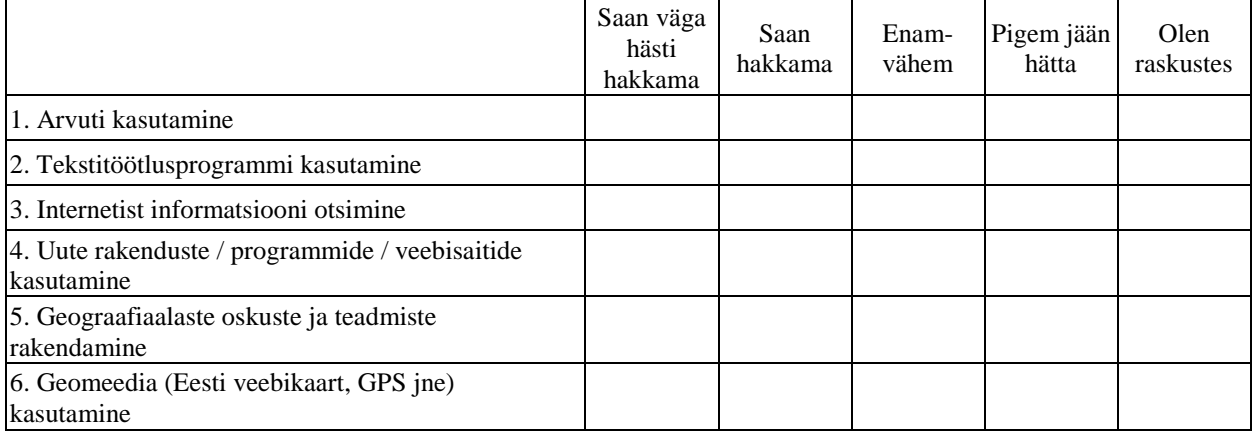

## <span id="page-46-0"></span>**Lisa 2. Arvutitunniks koostatud tööleht**

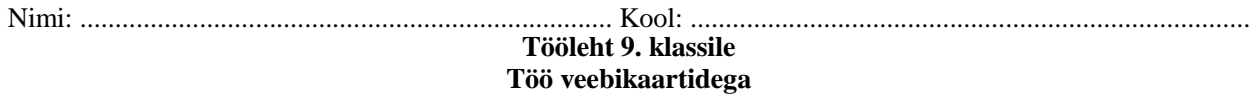

Ülesannete täitmiseks tuleb sul kasutada nii Regio, EOMAP-i kui ka Google Mapsi interaktiivseid kaarte. Kaardid asuvad lehekülgedel [http://pump.regio.ee/delfi\\_et/map.php?fs,](http://pump.regio.ee/delfi_et/map.php?fs) <http://www.eomap.ee/?url> ja [https://maps.google.com/.](https://maps.google.com/) Sul tuleb kasutada kolme kaardi otsingu- ja mõõtmisvõimalusi ning kaardikihte, neid sisse ja välja lülitades. Ülesannete lahendamiseks kasuta nii kaarte kui ortofotosid.

Tahad suvel oma sõprade Kerli ja Karliga ette võtta ühe mõnusa mitmepäevase jalgrattamatka. Koosta reisi marsruut kasutades interaktiivseid veebikaarte. Kuna te elate erinevates linnades otsustate kokku saada ja alustada oma matka Tartust.

1. Esimese päeva hommikul kogunete Tartus Sõbra keskuse ees (Võru 55F, Tartu) ja teie eesmärgiks on jõuda Otepääle, et seal Karli juures ööbida (Tiigi 9, Otepää). Kui pikk teekond ratastel ootab teid ees Tartust Karli koduni? .................................. km

Sõidate keskmise kiirusega 17 km/h. Selle kiiruse juures arvuta, kui kaua veedate rataste seljas? ..................... h

2. Te sõidate kuumal suvepäeval. Ülekuumenemise vältimiseks soovite end vahepeal jahutada. Millise tee peale jääva supluskoha valite enda värskendamiseks? ...................................................................................................... Kui kaugel retke alguspunktist (Võru 55F, Tartu) see asub? ....................... km

3. Teisel päeval tahate minna Otepää seiklusparki, mitut erinevat teekonda pakuvad delfi interaktiivne kaart ja Google Maps kohale jõudmiseks? (Tiigi 9, Otepää Otepää seikluspark) ...........................................................

................................................................................................................................................................................... Kas lähete mõnda pakutud teed pidi, või koostate ise marsruudi? Nimeta tänavad, mida mööda liigute.

................................................................................................................................................................................... ................................................................................................................................................................................... ...................................................................................................................................................................................

4. Otepää seikluspargis on kaks pika õhusõidu köisteed. Mõlemad saavad alguse Otepää linnamäelt. Regio kaardi aerofotol leia mõlemad köisteed ja mõõda ära neist lühema pikkus. (Aerofoto suurima suurendusega on puude varjude kohal mõlemad köisteed näha heleda triibuna, saad kontrollida kas joonlaud ühtib köiega) Geograafilised koordinaadid saate kätte kui aktiveerite joonlaua. Lühema köistee algus N 58.05683 E 26.50518 ja lõpp N 58.05492 E 26.50742 ............................ m

5. Leia EOMAP-i või Regio kaardil Otepää linnamäel piiskopilinnuse varemed ja mõõda ära linnuseala pindala ja ümbermõõt. (EOMAP – Mõõda  $\rightarrow$  Pindala / Regio – Minu kaart  $\rightarrow$  Ala) Piiskopilinnuse varemete pindala ................................. Piiskopilinnuse varemete ümbermõõt ...........................  $[EOMAP - riskoordinaadid kaardi ülaservas vasakul / Regio - Minu kaart  $\rightarrow$  Punkt (geograafilised ja ka$ ristkoordinaadid kaardi ülaservas paremal] Millistel ristkoordinaatidel linnuse varemed asuvad x ............................... y ............................... 6. Pärast seiklusparki sõidate Suurde Taevaskotta, et seal ujumas käia ja ööseks telkima jääda. Kui pikk maa teid ees ootab? ........................... km Sinu arust millises tee peale jäävas söögikohas oleks kõige mõistlikum lõunatada ja millises kaupluses peatus teha, et end õhtusöögiga varustada? Miks? ...................................................................................................................................................................................

...................................................................................................................................................................................

7. Kavanda ise kõige mõistlikum tagasitee Suurest Taevaskojast Tartusse (Võru 55F, kust alustasite oma retke). Kirjelda teekonda. Kas soovite veel mõnest huvitavast kohast läbi põigata, kindlasti oleks kusagil vaja teha poepeatust jne.

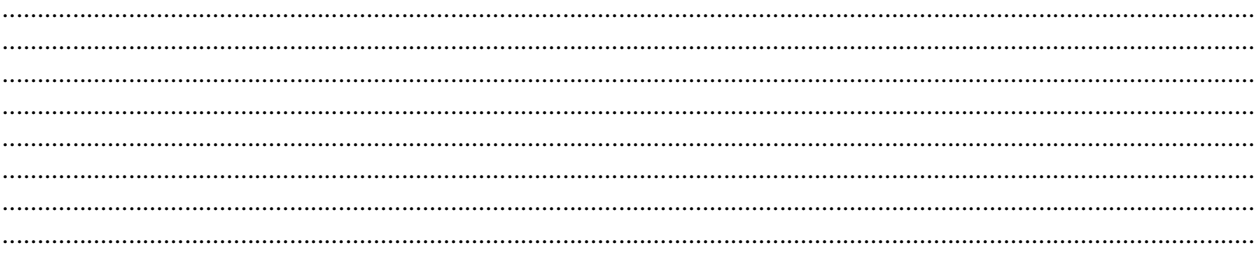

#### Töölehe tagasiside

Milline ülesanne valmistas kõige rohkem raskusi? Miks?

Kuidas hindad enda toimetulekut järgmiste ülesande tüüpidega?

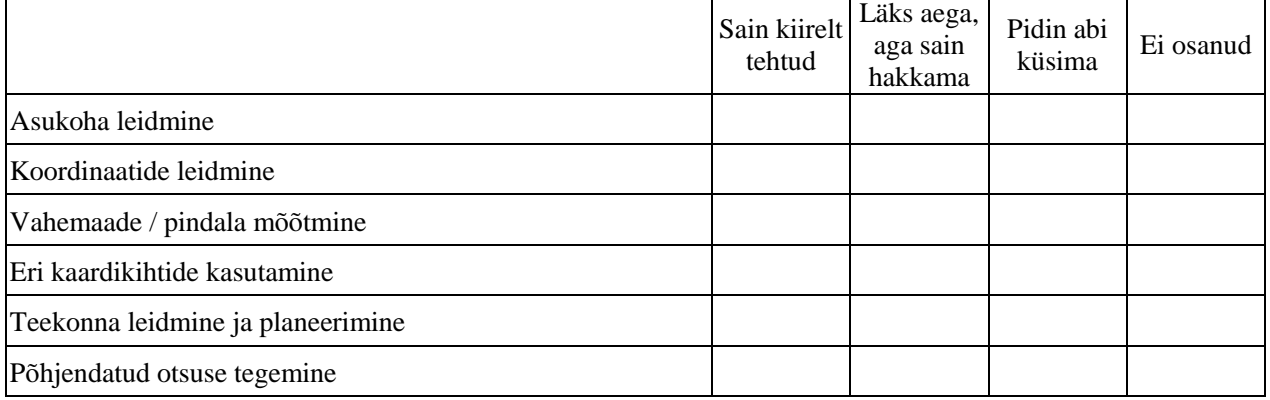

Kuidas hindad järgmiste tegevuste kasulikkust?

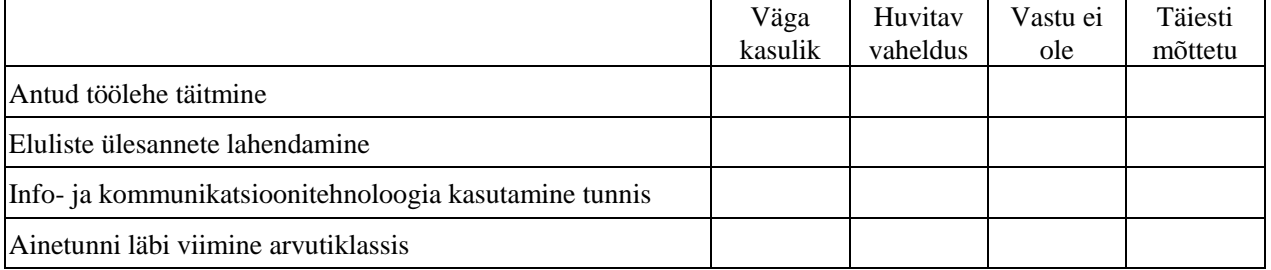

Mida arvad (arvuti abil) eluliste ülesannete lahendamise vajalikkusest? Kas koolis tehakse seda piisavalt või peaks tegema rohkem?

# **Lisa 3. Arvutikasutamis võimaluste, arvutis veedetud tundide, arvuti kasutamissageduste ja –eesmärkide, külastatavate interneti keskkondade ja enda arvutikasutamisoskustele antud hinnangute vaheline** *Spearman***'i** *rho* **korrelatsioonitabel**

<span id="page-48-0"></span>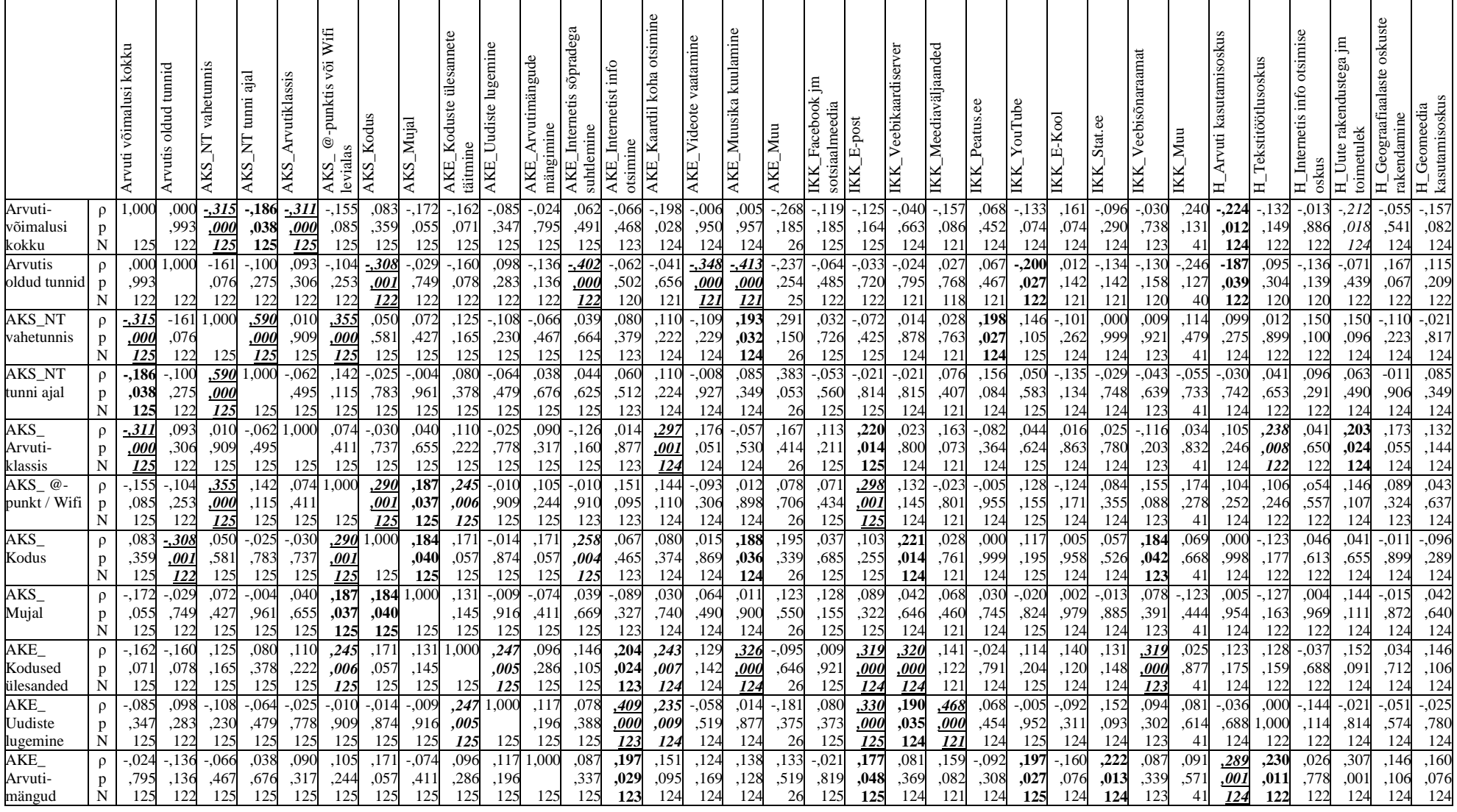

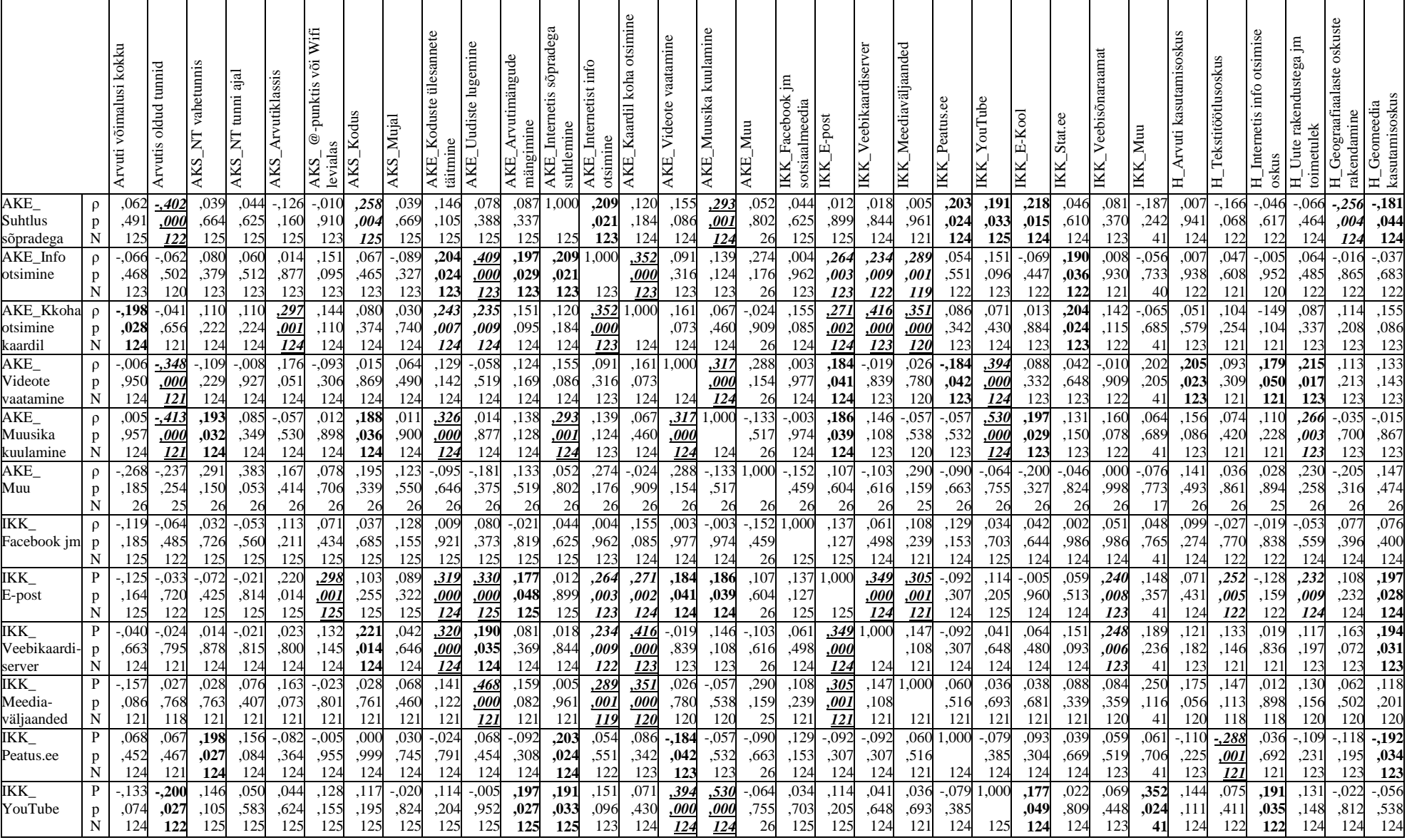

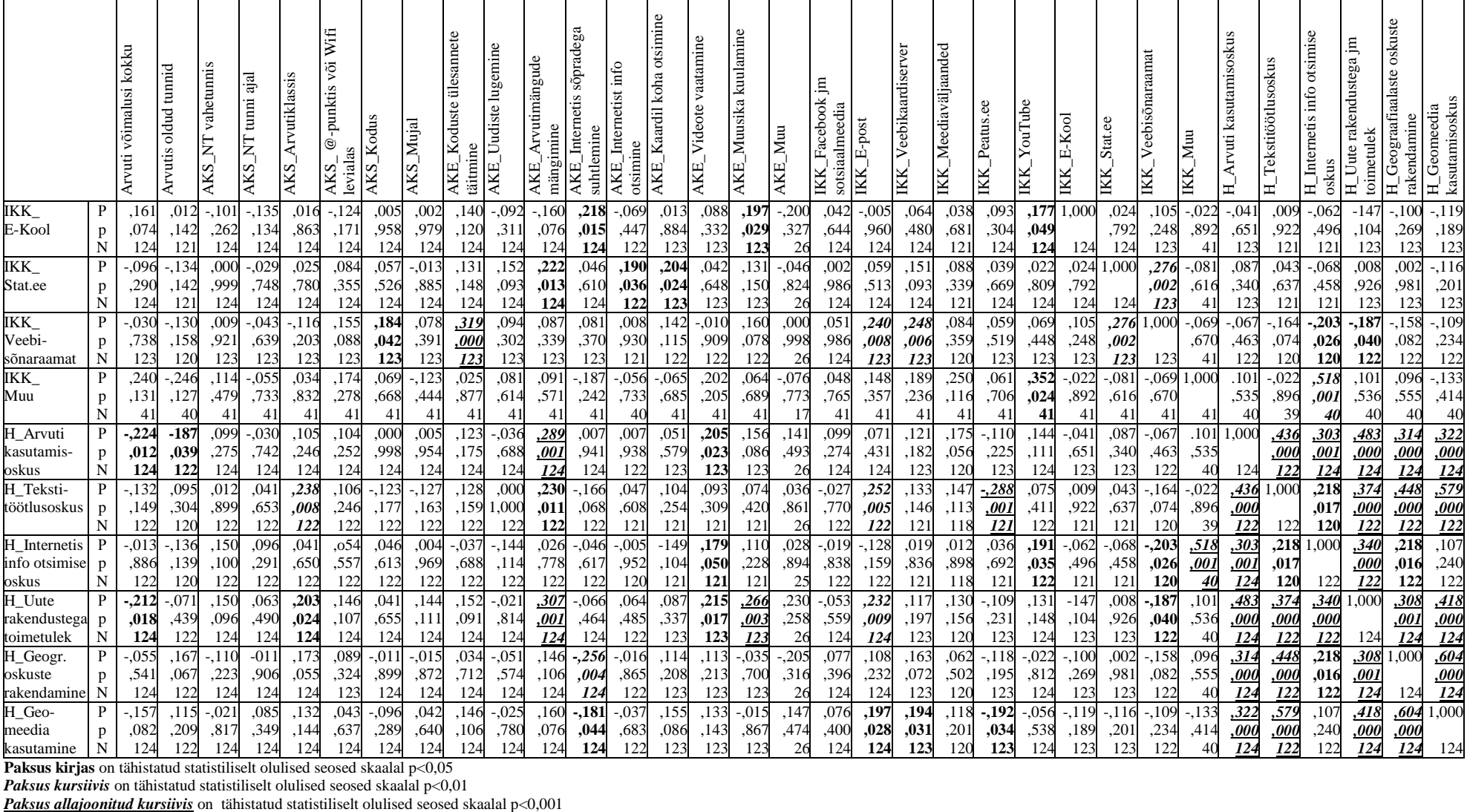

**Paksus kirjas** on tähistatud statistiliselt olulised seosed skaalal p<0,05

*Paksus kursiivis* on tähistatud statistiliselt olulised seosed skaalal p<0,01

## **Lisa 4. Regio Eesti interaktiivse kaardi ekraanikuva, lisatud GIMP<sup>6</sup> 2 abil väljalõige<sup>7</sup> samast kaardikeskkonnast**

<span id="page-51-0"></span>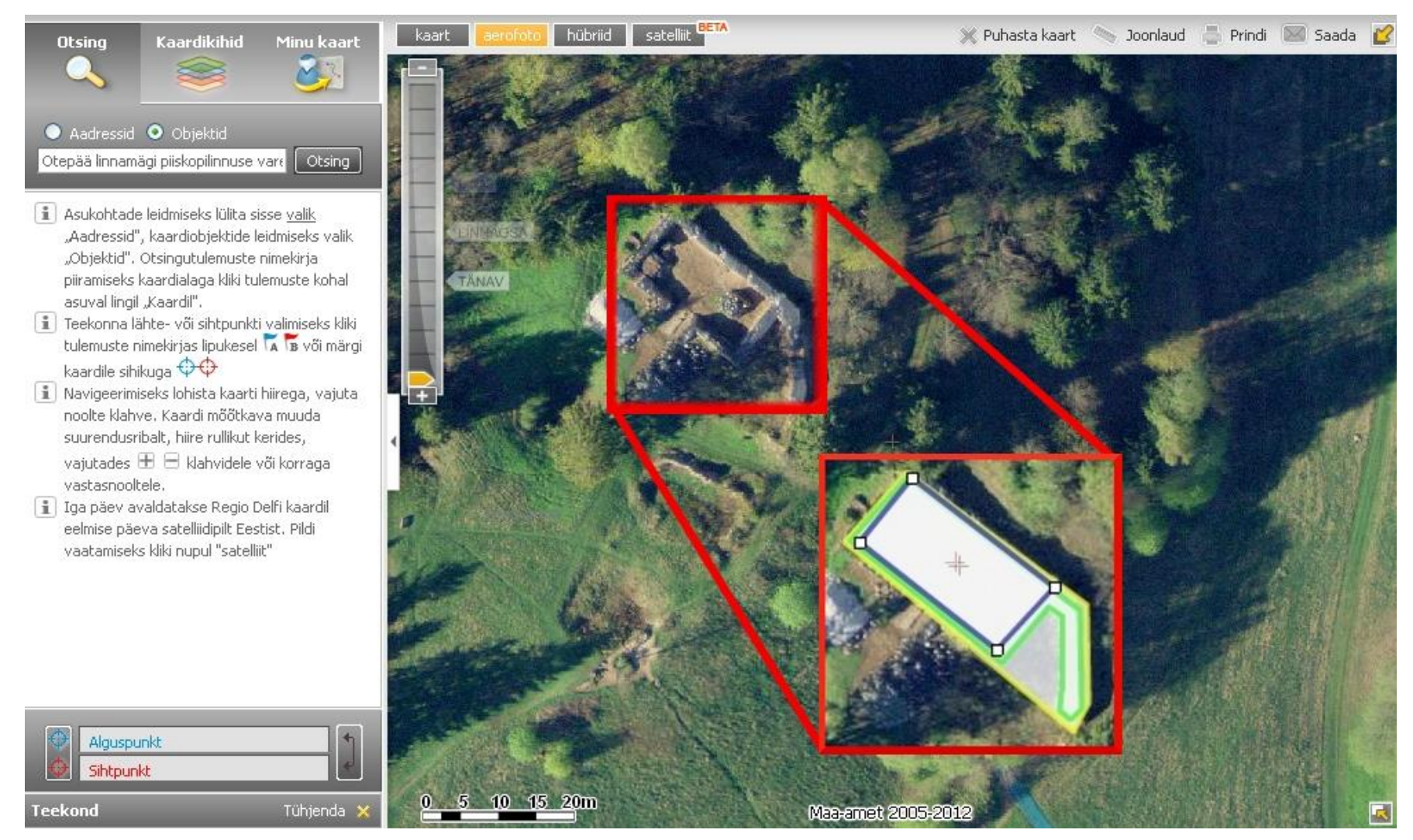

<sup>6</sup> GNU Image Manipulation Program

 $\overline{\phantom{a}}$ 

<sup>&</sup>lt;sup>7</sup> Väljalõikel märgitud kolme eri värviga (umbkaudsed) õpilaste tõlgendatud linnusealad, mille mõõtmeid 5. ülesandes loeti õigeteks vastusteks.

<span id="page-52-0"></span>

|                          |                        | 15)<br>Punkte (max               | Tunde arvutis                      | Ξ<br>AKE_Kodused             | AKE_Uudised                        | Arvutimängud<br>AKE.    | AKE_Suhtlus             | AKE_Info otsing                | AKE_Koht kaardil                   | AKE_Video                   | AKE_Muusika                  | IKK_Facebook jt         | IKK_Veebikaart                     | IKK_Meedia                         | IKK_Peatus.ee           | $IK_Y$ YouTube                     | IKK_E-Kool              | IKK_Stat.ee           | Arvuti kasutamine<br>H | H_Tekstitöötlus               | H_Info otsing           | H_Uued rakendused       | H_Geograafia<br>oskused | Geomeedia<br>$\Xi^{'}$  |
|--------------------------|------------------------|----------------------------------|------------------------------------|------------------------------|------------------------------------|-------------------------|-------------------------|--------------------------------|------------------------------------|-----------------------------|------------------------------|-------------------------|------------------------------------|------------------------------------|-------------------------|------------------------------------|-------------------------|-----------------------|------------------------|-------------------------------|-------------------------|-------------------------|-------------------------|-------------------------|
| Punkte (max 15)          | $\rho$<br>p<br>N       | 1,000<br>125                     | $-.135$<br>,138<br>122             | $-.104$<br>,25<br>125        | $-0.046$<br>,607<br>125            | ,072<br>,425<br>125     | ,029<br>,746<br>125     | $-.054$<br>.554<br>123         | $-.075$<br>,409<br>124             | $-0.013$<br>.885<br>124     | ,044<br>,628<br>124          | ,225<br>.012<br>125     | ,011<br>,903<br>124                | ,010<br>.909<br>121                | $-0.055$<br>.546<br>124 | $-0.018$<br>,844<br>125            | $-0.046$<br>,610<br>124 | ,022<br>.808<br>124   | ,02.<br>,780<br>124    | $-0.079$<br>,386<br>122       | ,022<br>,814<br>122     | $-.090$<br>, 320<br>124 | ,096<br>,288<br>124     | ,035<br>,696<br>124     |
| Tunde arvutis            | $\rho$<br>p<br>N       | $-135$<br>,138<br>122            | 1.000<br>122                       | $-.160$<br>,078<br>122       | ,098<br>,283<br>122                | $-.136$<br>,136<br>122  | $-0.402$<br>,000<br>122 | $-.062$<br>,502<br>120         | $-.041$<br>,656<br>121             | $,348^\circ$<br>,000<br>121 | ,413<br>,000<br>121          | $-.064$<br>,485<br>122  | $-0.024$<br>,795<br>121            | ,027<br>,768<br>118                | ,067<br>,467<br>121     | $-200^{\circ}$<br>,027<br>122      | ,012<br>,897<br>121     | $-134$<br>,142<br>121 | $-187$<br>,039<br>122  | ,095<br>.304<br>120           | $-136$<br>,139<br>120   | $-0.071$<br>,439<br>122 | ,167<br>,067<br>122     | ,115<br>,209<br>122     |
| AKE_Kodused<br>ülesanded | $\mathsf{D}$<br>p<br>N | $-104$<br>,251<br>125            | $-160$<br>,078<br>122              | 1,000<br>125                 | ,247<br>,005<br>125                | ,096<br>,286<br>125     | ,146<br>,105<br>125     | ,204<br>,024<br>123            | ,243 <sup>*</sup><br>,007<br>124   | ,129<br>,154<br>124         | $,326^\circ$<br>,000<br>124  | ,009<br>,921<br>125     | $,320$ <sup>*</sup><br>,000<br>124 | ,141<br>,122<br>121                | $-0.024$<br>.791<br>124 | ,114<br>,204<br>125                | ,140<br>,120<br>124     | ,131<br>.148<br>124   | ,123<br>,175<br>124    | ,128<br>,159<br>122           | $-0.037$<br>,688<br>122 | ,152<br>,091<br>124     | ,034<br>,712<br>124     | ,146<br>,106<br>124     |
| AKE_Uudised              | $\Omega$<br>р<br>N     | $-0.046$<br>,607<br>125          | ,098<br>,283<br>122                | 247<br>,005<br>125           | 1,000<br>125                       | ,117<br>,196<br>125     | ,078<br>,388<br>125     | ,409 $^{\circ}$<br>,000<br>123 | ,235<br>,009<br>124                | $-.058$<br>,519<br>124      | ,014<br>,877<br>124          | ,080<br>,373<br>125     | ,190<br>,035<br>124                | ,468<br>,000<br>121                | ,068<br>,454<br>124     | $-0.005$<br>,952<br>125            | -.092<br>, 311<br>124   | ,152<br>,093<br>124   | $-.036$<br>,688<br>124 | ,000<br>1,000<br>122          | $-144$<br>,114<br>122   | $-0.021$<br>,814<br>124 | $-0.051$<br>.574<br>124 | $-0.025$<br>,780<br>124 |
| AKE_Arvutimänguo         | $\mathsf{D}$<br>p<br>N | ,072<br>,425<br>125              | $-.136$<br>,136<br>122             | ,096<br>,286<br>125          | ,117<br>,196<br>125                | 1,000<br>125            | ,087<br>,337<br>125     | ,197<br>,029<br>123            | , 151<br>,095<br>124               | ,124<br>,169<br>124         | ,138<br>,128<br>124          | $-0.021$<br>,819<br>125 | ,081<br>,369<br>124                | ,159<br>,082<br>121                | $-.092$<br>,308<br>124  | ,197<br>,027<br>125                | $-160$<br>,076<br>124   | ,222<br>.013<br>124   | ,289°<br>,001<br>124   | $,230^{\circ}$<br>,011<br>122 | ,026<br>,778<br>122     | ,307<br>,001<br>124     | ,146<br>,106<br>124     | ,160<br>,076<br>124     |
| <b>AKE_Suhtlus</b>       | $\rho$<br>p<br>N       | ,029<br>,746<br>125              | $.402$ <sup>*</sup><br>,000<br>122 | ,146<br>,105<br>125          | ,078<br>.388<br>125                | .087<br>,337<br>125     | 1,000<br>125            | ,209<br>,021<br>123            | ,120<br>,184<br>124                | ,155<br>,086<br>124         | $293^{\circ}$<br>,001<br>124 | ,044<br>,625<br>125     | ,018<br>,844<br>124                | ,005<br>.961<br>121                | 203'<br>,024<br>124     | .191<br>,033<br>125                | ,218<br>,015<br>124     | ,046<br>,610<br>124   | ,007<br>.941<br>124    | $-166$<br>,068<br>122         | $-0.046$<br>,617<br>122 | $-066$<br>,464<br>124   | $256^*$<br>,004<br>124  | $-181$<br>,044<br>124   |
| AKE_Info otsing          | $\mathsf{D}$<br>p<br>N | $-0.054$<br>,554<br>123          | $-.062$<br>,502<br>120             | ,204<br>,024<br>123          | $,409$ <sup>*</sup><br>,000<br>123 | ,197<br>,029<br>123     | ,209<br>,021<br>123     | 1.000<br>123                   | $,352$ <sup>*</sup><br>,000<br>123 | ,091<br>.316<br>123         | ,139<br>,124<br>123          | ,004<br>,962<br>123     | $.234*$<br>,009<br>122             | $,289$ <sup>*</sup><br>,001<br>119 | ,054<br>,551<br>122     | ,151<br>,096<br>123                | $-069$<br>,447<br>122   | .190<br>,036<br>122   | ,007<br>,938<br>122    | ,047<br>,608<br>121           | $-0.005$<br>,952<br>120 | ,064<br>,485<br>122     | $-0.016$<br>.865<br>122 | $-0.037$<br>.683<br>122 |
| AKE_Koht kaardil         | $\Omega$<br>p<br>N     | $-0.075$<br>,409<br>124          | $-.041$<br>,656<br>121             | ,243<br>$,00^{\circ}$<br>124 | 235<br>,009<br>124                 | ,151<br>,095<br>124     | ,120<br>,184<br>124     | .352<br>,000<br>123            | 1,000<br>124                       | ,161<br>,073<br>124         | ,067<br>,460<br>124          | ,155<br>,085<br>124     | ,416<br>,000<br>123                | .351<br>,000<br>120                | ,086<br>,342<br>123     | .071<br>,430<br>124                | ,013<br>,884<br>123     | .204<br>,024<br>123   | ,051<br>,579<br>123    | ,104<br>,254<br>121           | $-149$<br>,104<br>121   | ,087<br>,337<br>123     | ,114<br>,208<br>123     | ,155<br>,086<br>123     |
| AKE_Video                | $\Omega$<br>p<br>N     | $-.013$<br>,885<br>124           | $.348$ <sup>*</sup><br>,000<br>121 | ,129<br>,154<br>124          | $-.058$<br>,519<br>124             | ,124<br>,169<br>124     | ,155<br>,086<br>124     | ,091<br>,316<br>123            | ,161<br>,073<br>124                | 1,000<br>124                | ,317<br>,000<br>124          | .003<br>,977<br>124     | $-0.019$<br>,839<br>123            | ,026<br>,780<br>120                | $-.184]$<br>,042<br>123 | $.394$ <sup>*</sup><br>,000<br>124 | ,088<br>,332<br>123     | .042<br>.648<br>123   | ,205<br>,023<br>123    | .093<br>,309<br>121           | ,179<br>,050<br>121     | ,215<br>,017<br>123     | ,113<br>,213<br>123     | .133<br>,143<br>123     |
| AKE_Muusika              | $\mathsf{D}$<br>p<br>N | ,044<br>,628<br>124              | $-413$ <sup>*</sup><br>,000<br>121 | ,326<br>,000<br>124          | ,014<br>,877<br>124                | ,138<br>,128<br>124     | $293^*$<br>,001<br>124  | ,139<br>,124<br>123            | ,067<br>,460<br>124                | .317<br>,000<br>124         | 1,000<br>124                 | $-0.003$<br>,974<br>124 | ,146<br>,108<br>123                | $-.057$<br>,538<br>120             | $-0.057$<br>,532<br>123 | $.530^{*}$<br>,000<br>124          | ,197<br>,029<br>123     | ,131<br>,150<br>123   | ,156<br>,086<br>123    | .074<br>,420<br>121           | ,110<br>,228<br>121     | ,266<br>,00.<br>123     | $-.035$<br>,700<br>123  | $-0.015$<br>,867<br>123 |
| IKK_Facebook jt          | ρ<br>p<br>N            | $\overline{.225}$<br>,012<br>125 | $-0.64$<br>,485<br>122             | ,009<br>,921<br>125          | ,080<br>,373<br>125                | $-0.021$<br>,819<br>125 | ,044<br>,625<br>125     | ,004<br>,962<br>123            | ,155<br>,085<br>124                | ,003<br>,977<br>124         | $-.003$<br>,974<br>124       | 1,000<br>125            | ,061<br>,498<br>124                | ,108<br>,239<br>121                | ,129<br>,153<br>124     | ,034<br>,703<br>125                | ,042<br>,644<br>124     | ,002<br>,986<br>124   | ,099<br>,274<br>124    | $-0.027$<br>,770<br>122       | $-0.019$<br>,838<br>122 | $-0.053$<br>,559<br>124 | ,077<br>,396<br>124     | ,076<br>,400<br>124     |

**Lisa 5. Punktitulemuse, arvutis veedetud tundide, arvuti kasutamissageduste ja –eesmärkide, külastatavate veebi keskkondade ja enda arvutikasutamisoskustele antud hinnangute vaheline** *Spearman***'i** *rho* **korrelatsioonitabel**

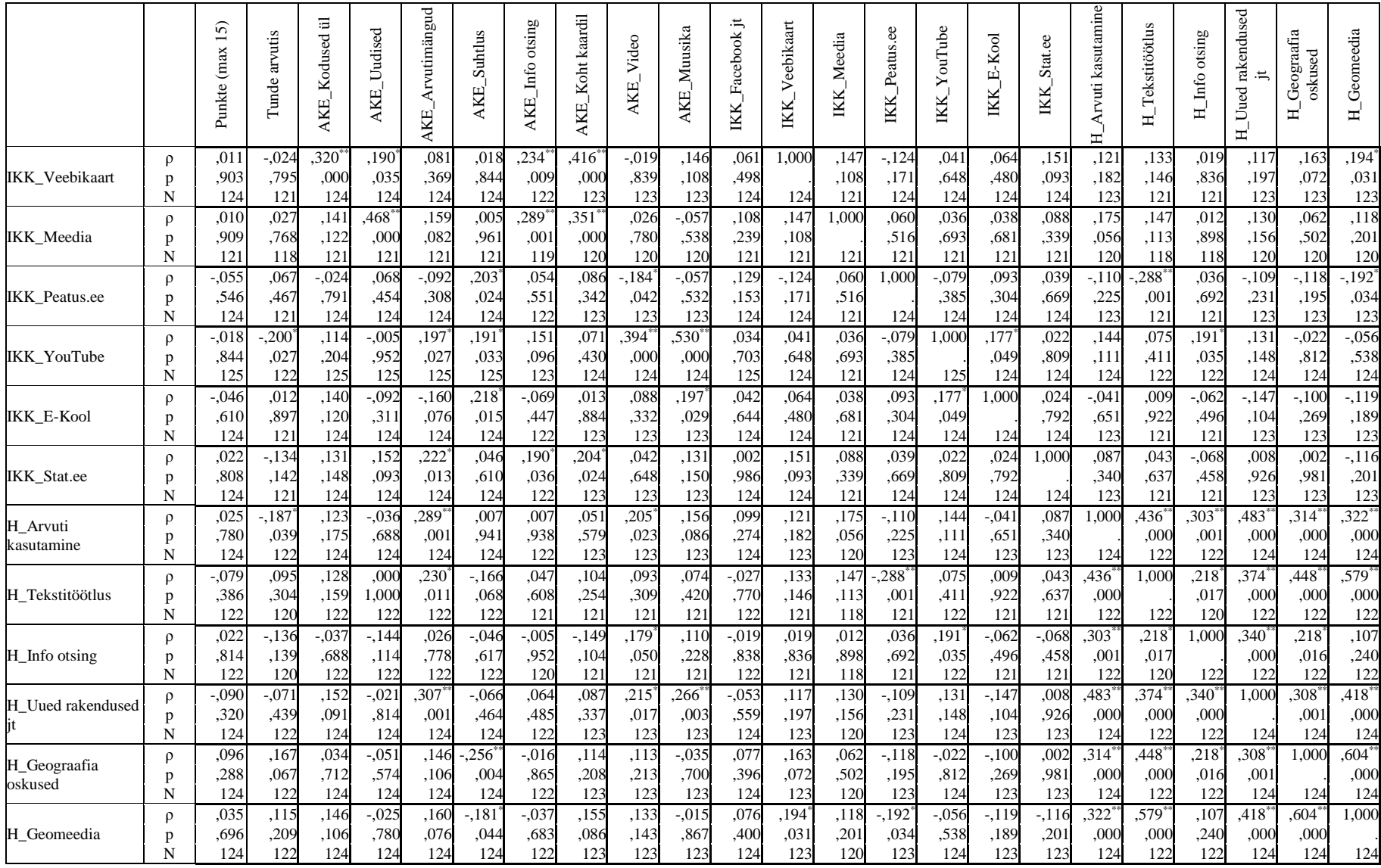

\*. Korrelatsioon on oluline tasemel 0.05

\*\*. Korrelatsioon on oluline tasemel 0.01

### **Lihtlitsents lõputöö reprodutseerimiseks ja lõputöö üldsusele kättesaadavaks tegemiseks**

Mina Liina Roop

(*autori nimi*)

sünnikuupäev: 12.05.1988

1. annan Tartu Ülikoolile tasuta loa (lihtlitsentsi) enda loodud teose 9. klasside õpilaste üldise arvuti kasutamise ja veebikaartide kasutamisoskuse seosed

(*lõputöö pealkiri*)

mille juhendaja on Ülle Liiber

(*juhendaja nimi*)

- 1.1.reprodutseerimiseks säilitamise ja üldsusele kättesaadavaks tegemise eesmärgil, sealhulgas digitaalarhiivi DSpace-is lisamise eesmärgil kuni autoriõiguse kehtivuse tähtaja lõppemiseni;
- 1.2.üldsusele kättesaadavaks tegemiseks Tartu Ülikooli veebikeskkonna kaudu, sealhulgas digitaalarhiivi DSpace´i kaudu kuni autoriõiguse kehtivuse tähtaja lõppemiseni.
- 2. olen teadlik, et punktis 1 nimetatud õigused jäävad alles ka autorile.
- 3. kinnitan, et lihtlitsentsi andmisega ei rikuta teiste isikute intellektuaalomandi ega isikuandmete kaitse seadusest tulenevaid õigusi.

Tartus, **30.05.2013**